# CONTROL FLOW STATEMENTS IN JAVA

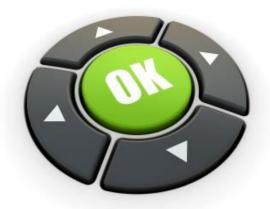

Jyoti Lakhani

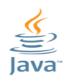

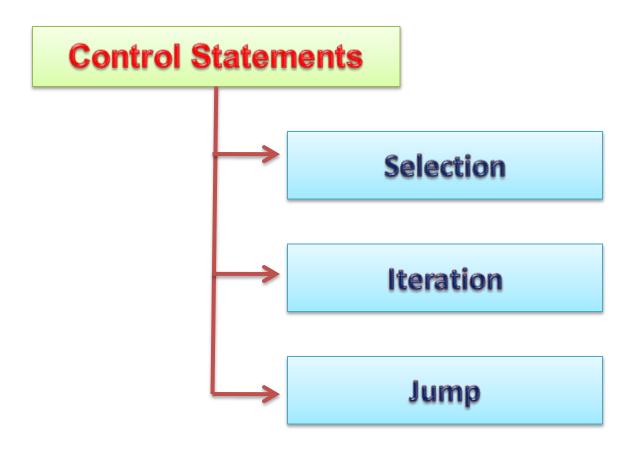

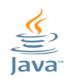

#### Selection Statements are also called Decision Making Statements

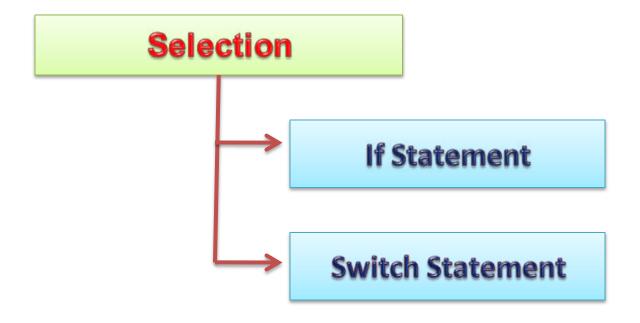

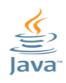

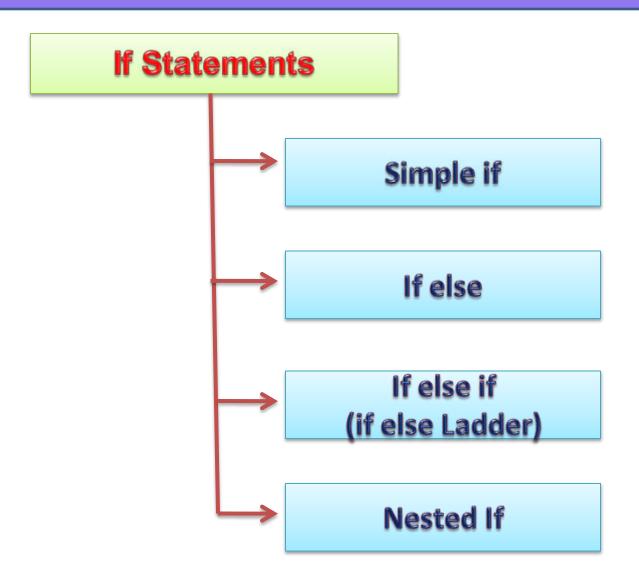

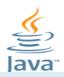

#### If Statement

It is used to take decision based on a single condition

**Syntax:** 

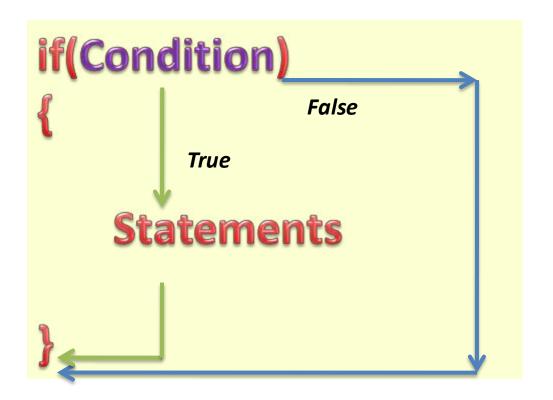

If condition is True; control will enter the if block

If condition is False; control will execute statement followed by if block

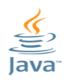

#### If Statement

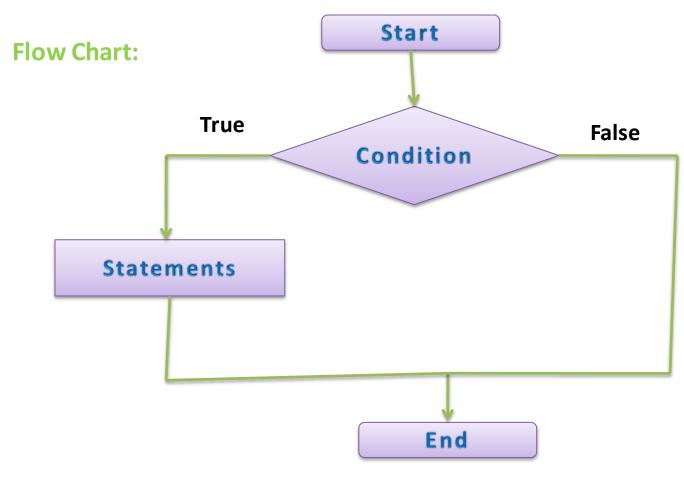

Jyoti Lakhani

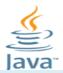

#### If Statement

**Example:** Read marks from user and state only if user is pass.

```
Eq_if - Notepad
File Edit Format View Help
import java.util.Scanner;
class Eg_if
          public static void main(String[] args)
                    int marks;
                    Scanner in=new Scanner(System.in);
                    System.out.println("Enter Your Marks: ");
                    marks=in.nextInt();
                    if(marks > = 36)
                      System.out.println("You are Pass.");
```

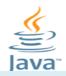

#### if-else Statement

It is used to take decision based on a single condition

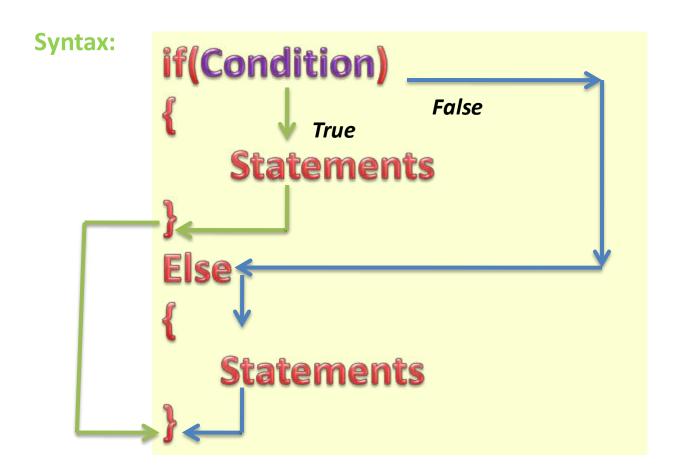

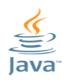

#### **If-else Statement**

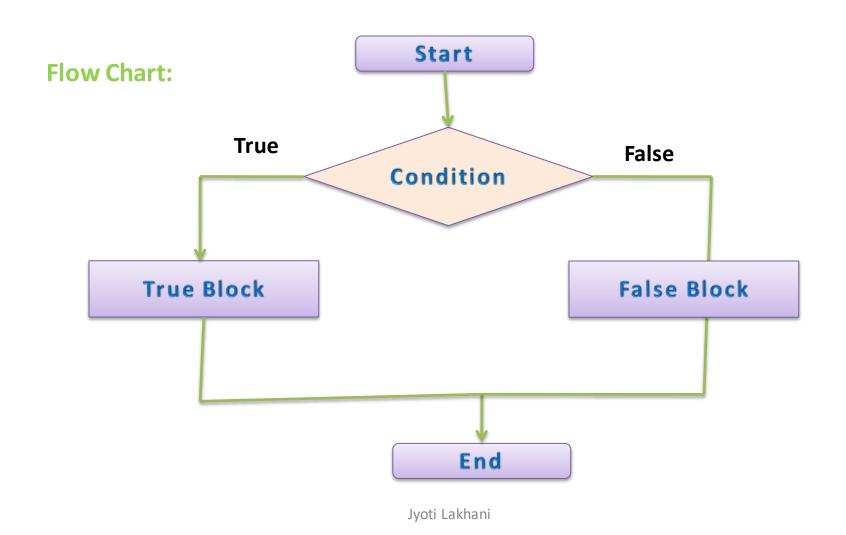

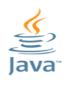

#### **If-else Statement**

The if else statement has one condition and two statement blocks-True block and False block

If condition is True; control will execute the statement in the true block

If condition is False; control will execute the statement in false block

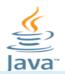

#### if-else Statement

**Example:** Read marks from user and state whether student is Pass or Fail

```
_ U
 Eq. if - Notepad
File Edit Format View Help
import java.util.Scanner;
class Eg_if
          public static void main(String[] args)
                    int marks;
                    Scanner in=new Scanner(System.in);
                    System.out.println("Enter Your Marks: ");
                    marks=In.nextint();
                    if(marks > = 36)
                      System.out.println("You are Pass.");
                    else
                      System.out.println("You are Fai");
                                  Jvoti Lakhani
```

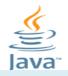

#### if-else-if Statement (Ladder if)

It is used to take decision based on two conditions.

**Syntax:** 

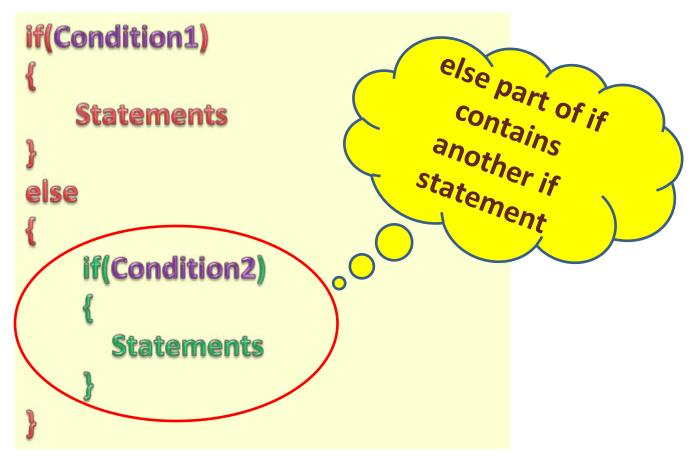

Jyoti Lakhani

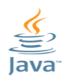

#### If-else-if Statement (Ladder if)

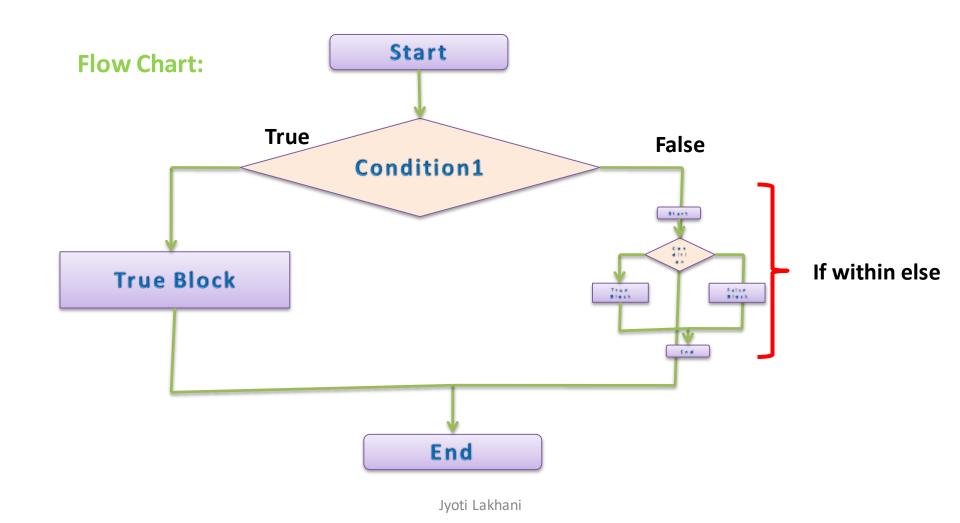

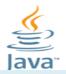

#### if-else-if Statement (Ladder if)

#### **Example**

```
- 0
 Eg_if - Notepad
File Edit Format View Help
import java.util.Scanner;
class Eg_if
          public static void main(String[] args)
                    int marks;
                    Scanner in=new Scanner(System.in);
                    System.out.println("Enter Your Marks: ");
                    marks=in.nextInt();
                    if(marks<36)
                      System.out.println("You are Fail.");
                    else
                               if(mark >= 60)
                                        System.out.println("You have got lst Division.");
                               else
                                        System.out.println("You have got IInd Division.");
                                         Jyoti Lakhani
```

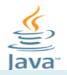

#### Nested-if Statement

The Nested if can be inside the if-part or else-part

#### **Syntax:**

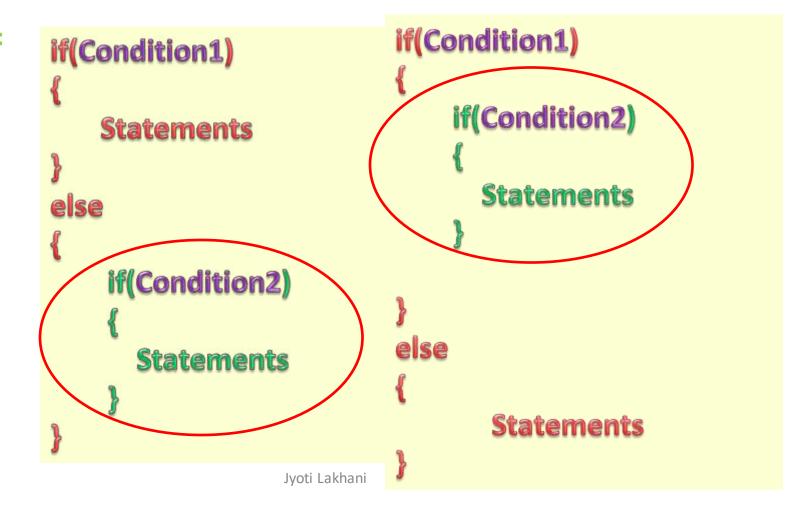

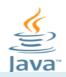

#### Nested-if Statement

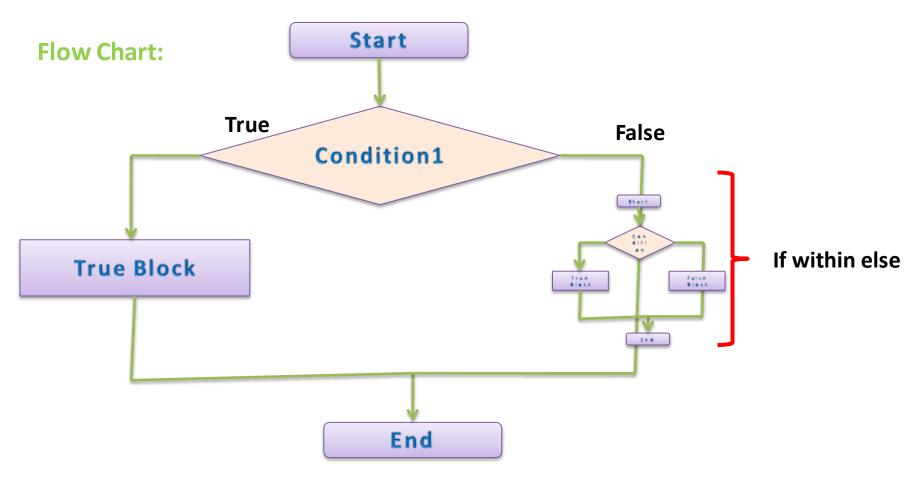

Jyoti Lakhani

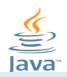

#### Nested-if Statement

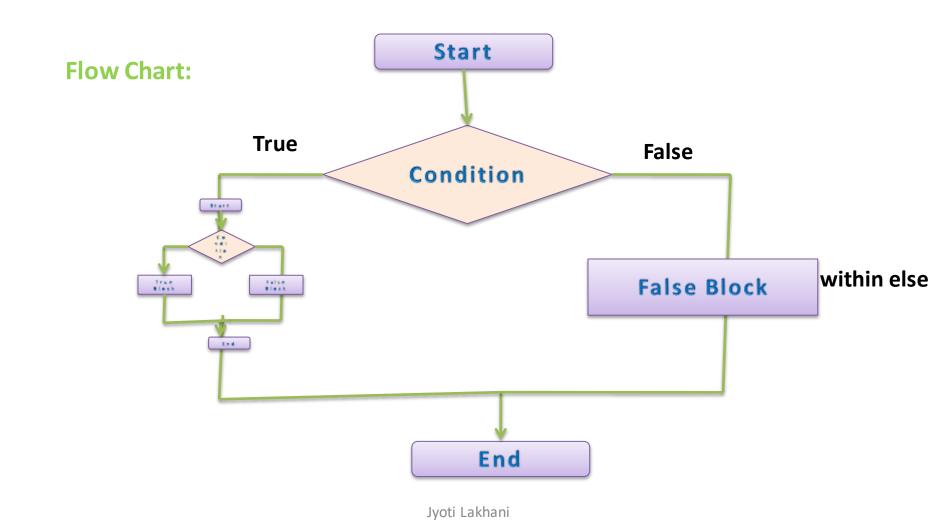

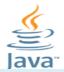

#### Nested-if Statement

#### **Example**

```
_ O
 Eg_if - Notepad
File Edit Format View Help
import java.util.Scanner;
class Eg_if
          public static void main(String[] args)
                    int marks;
                    Scanner in=new Scanner(System.in);
                   System.out.println("Enter Your Marks: ");
                    marks=in.nextInt();
                    if(marks<36)
                     System.out.println("You are Fail.");
                    else
                               if(mark >= 60)
                                        System.out.println("You have got Ist Division.");
                               else
                                        System.out.println("You have got IInd Division.");
                                        Jyoti Lakhani
```

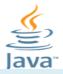

Nested-if Statement

#### **Example:**

```
- 0 X
 Eg_if - Notepad
File Edit Format View Help
import java.util.Scanner;
class Eg_if
          public static void main(String[] args)
                    int marks;
                    Scanner in=new Scanner(System.in);
                    System.out.println("Enter Your Marks: ");
                    marks=in.nextInt();
                    if(marks>=36)
                              if(mark >= 60)
                                        System.out.println("You have got 1st Division.");
                               else
                                        System.out.println("You have got IInd Division.");
                    else
                              System.out.println("You are Fail.");
                                    Jyoti Lakhani
```

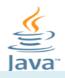

#### switch Statement

A switch statement is used to test many conditions

```
switch(expression/variable)
Syntax:
          Case value:
                  case statements
                  break // optional
          Case value:
                  case statements
                  break// optional
          default://optional
                  default statements
                            Jyoti Lakhani
```

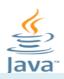

#### switch Statement

**Flow Chart:** 

Switch
Statement
without
"break"

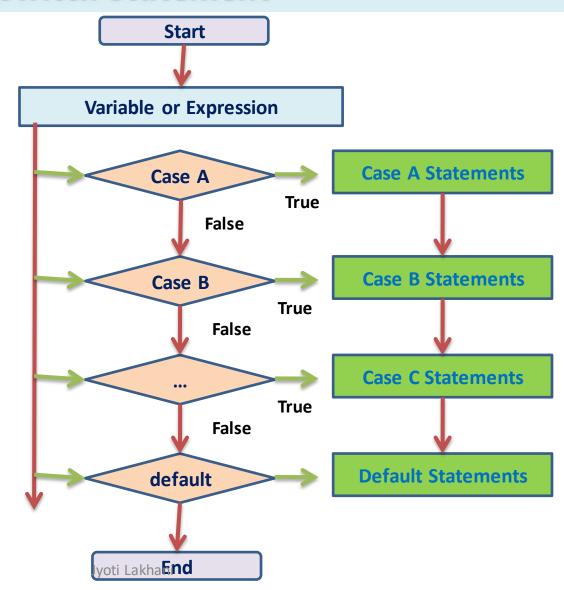

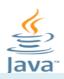

#### switch Statement

**Flow Chart:** 

Switch
Statement
with
"break"

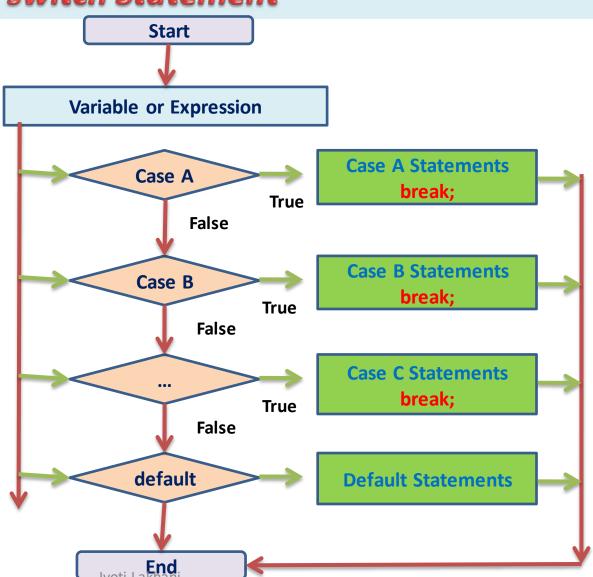

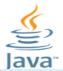

#### switch Statement

#### **Example:**

```
_ 0 X
 Eg_Switch - Notepad
File Edit Format View Help
import java.util.Scanner;
class Eg_Switch
          public static void main(String[] args)
                     int days;
                     Scanner in=new Scanner(System.in);
                     System.out.println("Enter any day of Week: ");
                     days=in.nextInt();
                     switch(days)
                               case 1:
                                         System.out.println("Monday");
                                         break;
                               case 2:
                                         System.out.println("Tuesday");
                                         break;
                               case 3:
                                         System.out.println("Wednesday");
                                         break;
                               case 4:
                                         System.out.println("Thursday");
                                         break;
                               case 5:
                                         System.out.println("Friday");
                                         break;
                               case 6:
                                         System.out.println("Saturday");
                                         break;
                               case 7:
                                         System.out.println("Sunday");
                                         break:
                               default:
                                         System.out.println("Wrong Input");
                                         Jyoti Lakhani
```

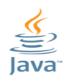

#### switch Statement

- The variable used in a switch statement can only be a byte, short, int, or char
- You can have any number of case statements within a switch
- Each case is followed by the value to be compared to and a colon
- •The value for a case must be the same data type as the variable in the switch and it must be a constant or a literal
- When the variable being switched on is equal to a case, the statements following that case will execute until a break statement is reached

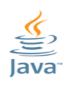

#### switch Statement

- When a break statement is reached, the switch terminates, and the flow of control jumps to the next line following the switch statement
- Not every case needs to contain a break. If no break appears, the flow of control will fall through to subsequent cases until a break is reached
- •A switch statement can have an optional default case, which must appear at the end of the switch. The default case can be used for performing a task when none of the cases is true. No break is needed in the default case

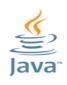

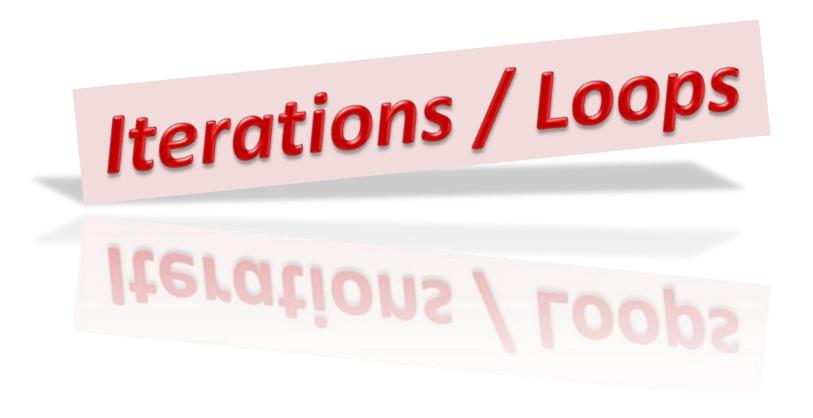

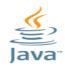

# The iterative statements/loop executes a block of statements when a particular condition is true

#### Each loop has four types of statements:

- -Initialization
- -Condition checking
- -Execution
- -Increment / Decrement

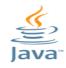

#### **Types of Loops**

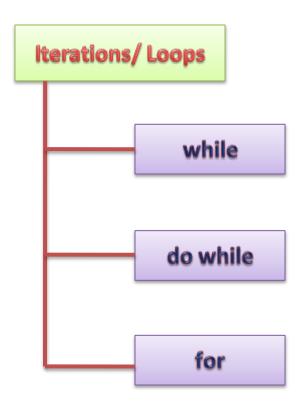

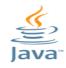

Loops can be categorized on the basis of place where condition checking is being done:

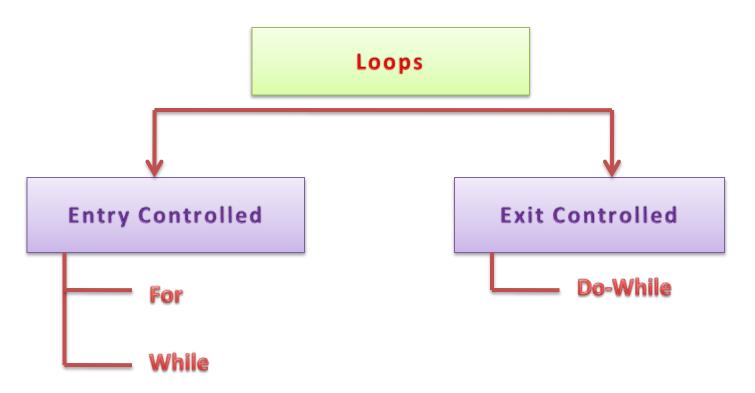

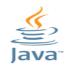

#### Difference Between Entry Controlled and Exit Controlled Loops

| Entry Controlled                                                                                                | Exit Controlled                                                                                                    |
|----------------------------------------------------------------------------------------------------|----------------------------------------------------------------------------------------------------|
| Condition is checked at the entry of the loop                                                                   | Condition is checked at the exit of the loop                                                                        |
| If condition is initially false, the loop never executes                                                        | If condition is initially false, then also the loop executes at least once                                          |
| <pre>i=1; while(i==0) {     System.out.println("In While loop"); } System.out.println("out of the loop");</pre> | <pre>i=1; do {     System.out.println("In While loop"); } while(i==0); System.out.println("out of the loop");</pre> |
| Output: Out of the loop                                                                                         | Output: In while loop Out of the loop                                                                               |
| Example- for, while                                                                                             | Example – do-while                                                                                                  |

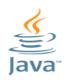

#### while Loop

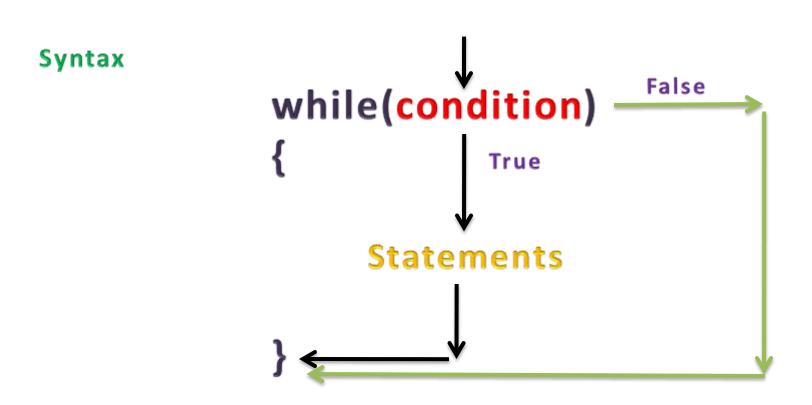

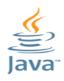

#### while Loop

#### Example: print values from 1 to ten

```
Eg_while - Notepad
File Edit Format View Help
import java.util.Scanner;
class Eg_while
          public static void main(String[] args)
                     int i;
                     Scanner in=new Scanner(System.in);
                     i=1;
                     while(i <= 10)
                                          System.out.println(i);
                                          i=i+1;
```

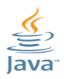

#### while Loop

#### Example: print values from 1 to ten

```
Command Prompt

Microsoft Windows [Version 6.1.7601]
Copyright (c) 2009 Microsoft Corporation. All rights reserved.

C:\Users\Jyoti>D:

D:\>cd java programs

D:\Java Programs>javac Eg_while.java

D:\Java Programs>java Eg_while

1
2
3
4
5
6
7
8
9
10

D:\Java Programs>
```

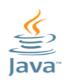

#### **Functionality**

Initialization Statement is used to initialize a variable/ counter.

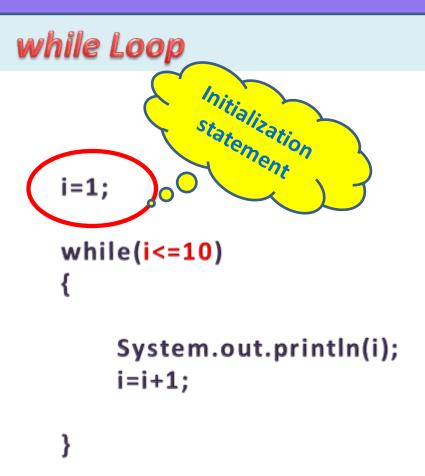

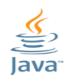

#### while Loop

#### **Functionality**

The condition statement controls the execution of loop

The loop executes till the condition statement is true

```
i=1;
while(i<=10)
{

System.out.println(i);
i=i+1;
}</pre>
```

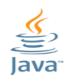

#### while Loop

#### **Functionality**

The execution statements are the main body of a loop

All action statements of loop are written here

```
i=1;
while(i<=10)
{
    System.out.println(i);
    i=i+1;
}</pre>
```

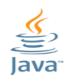

## while Loop

#### **Functionality**

This section is used to increment or decrement the variable value

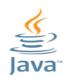

## while Loop

#### **Functionality**

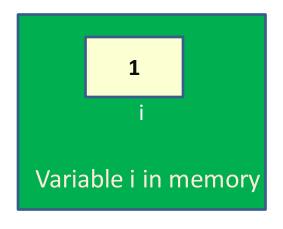

# **Output**

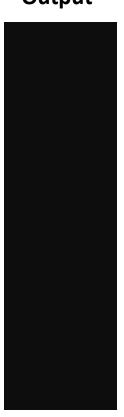

```
i=1;
while(i <= 10)
    System.out.println(i);
    i=i+1;
```

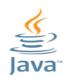

## while Loop

#### **Functionality**

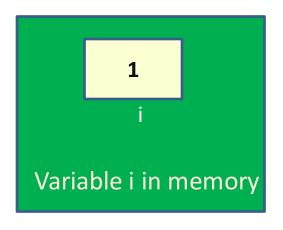

#### Output

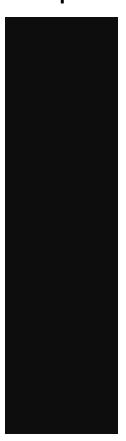

```
Condition
i=1;
                    is True
whi(e(i<=10)
    System.out.println(i);
    i=i+1;
```

Jyoti Lakhani

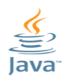

## while Loop

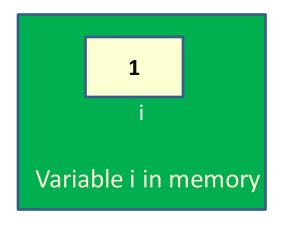

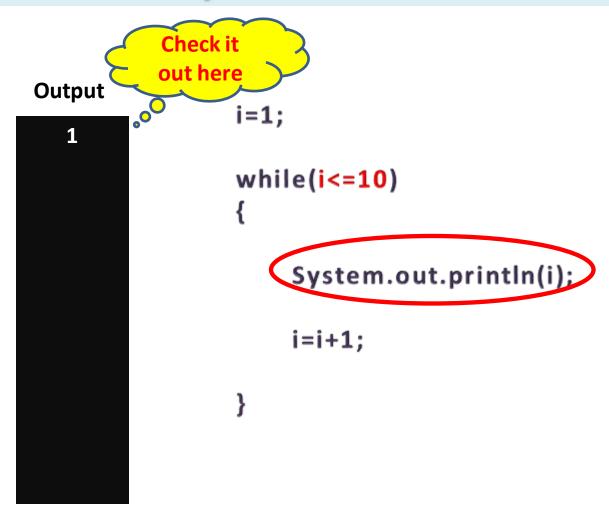

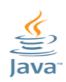

## while Loop

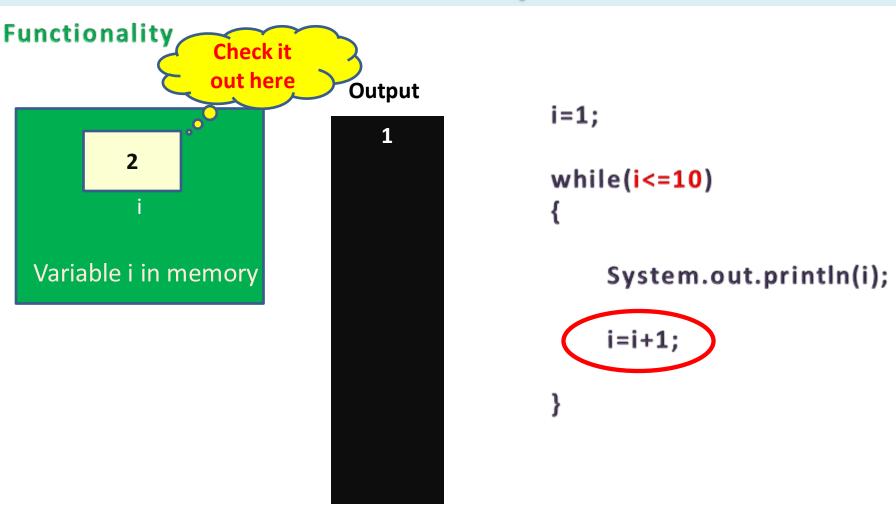

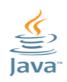

## while Loop

#### **Functionality**

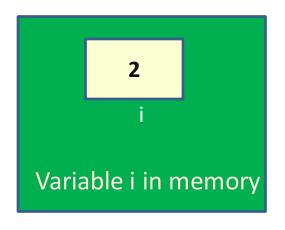

# 1

```
Condition is
              checked again
i=1;
while(i<=10)
     System.out.println(i);
    i=i+1;
```

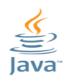

## while Loop

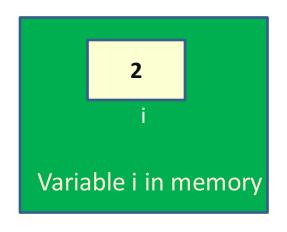

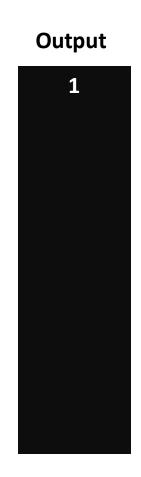

```
Condition
i=1;
                    is True
whi(e(i<=10)
    System.out.println(i);
    i=i+1;
```

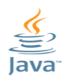

## while Loop

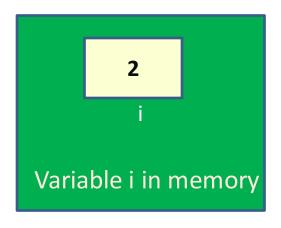

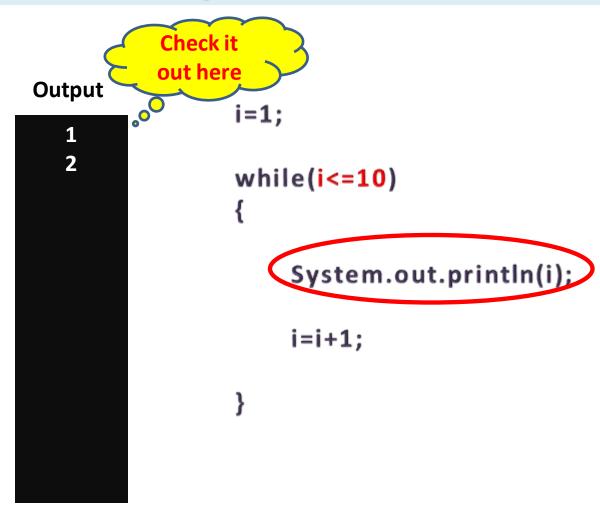

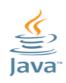

## while Loop

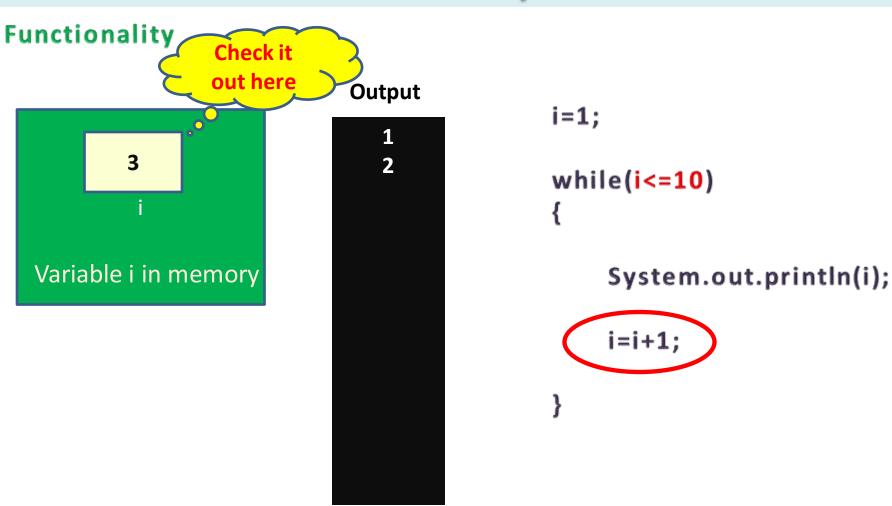

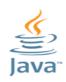

## while Loop

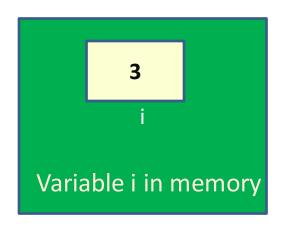

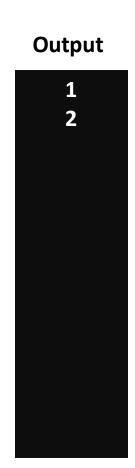

```
Condition is
              checked again
i=1;
while(i<=10)
     System.out.println(i);
    i=i+1;
```

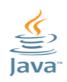

## while Loop

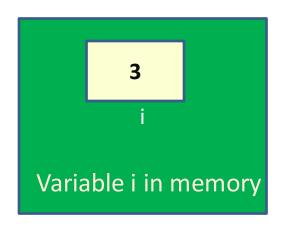

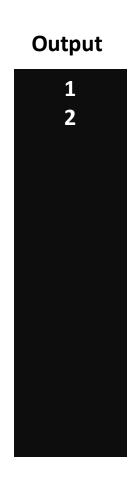

```
Condition
i=1;
                    is True
whi(e(i<=10)
    System.out.println(i);
    i=i+1;
```

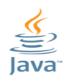

## while Loop

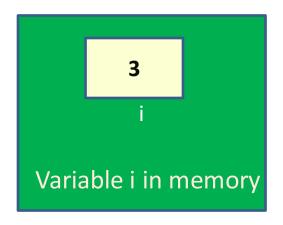

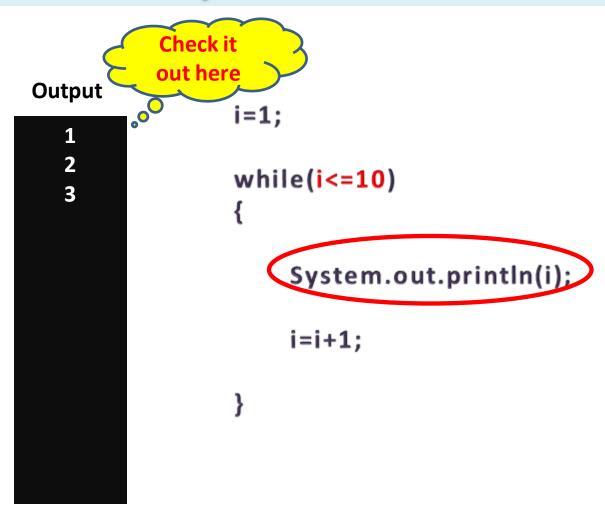

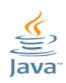

## while Loop

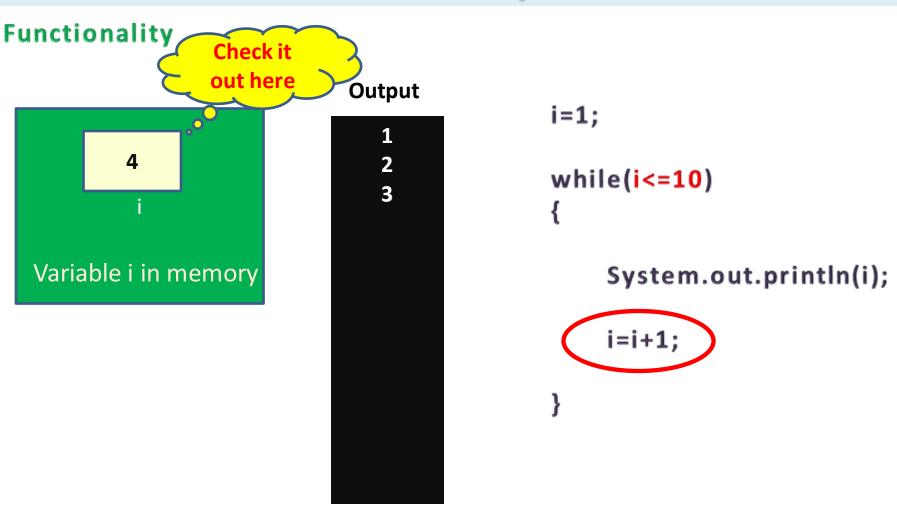

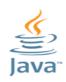

## while Loop

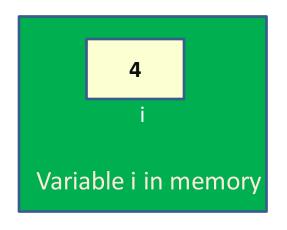

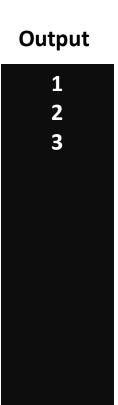

```
Condition is
              checked again
i=1;
while(i<=10)
     System.out.println(i);
    i=i+1;
```

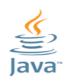

## while Loop

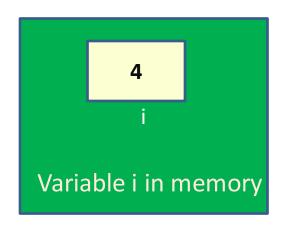

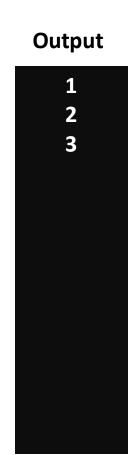

```
Condition
i=1;
                    is True
whi(e(i<=10)
    System.out.println(i);
    i=i+1;
```

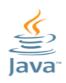

## while Loop

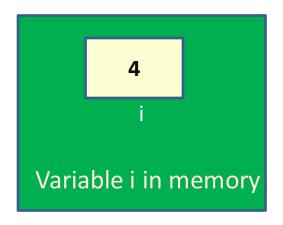

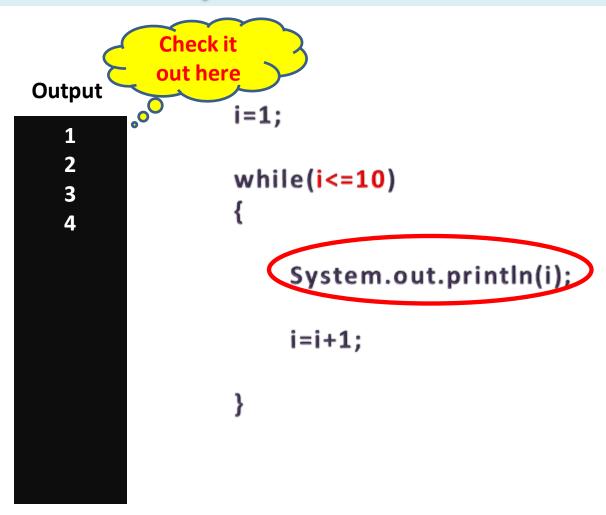

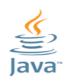

## while Loop

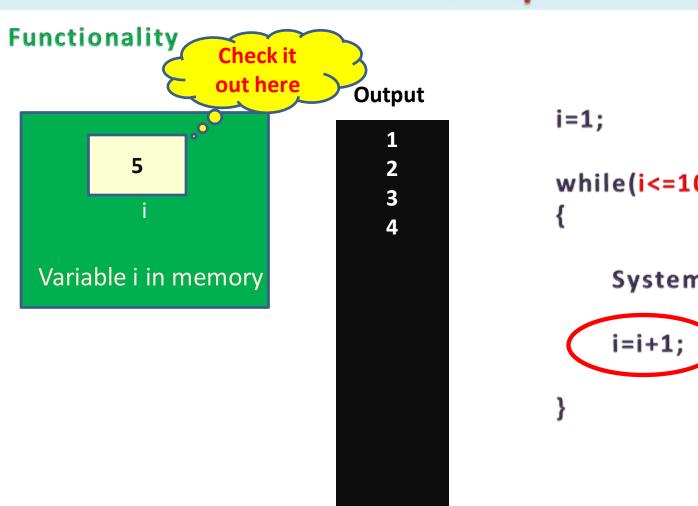

```
while(i <= 10)
    System.out.println(i);
```

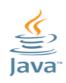

## while Loop

#### **Functionality**

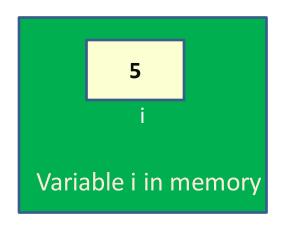

## Output

2 3 4

```
Condition is
              checked again
i=1;
while(i<=10)
     System.out.println(i);
     i=i+1;
```

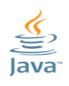

## while Loop

This process will continue till the condition become false

Suppose value of i is 9 now

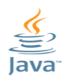

## while Loop

#### **Functionality**

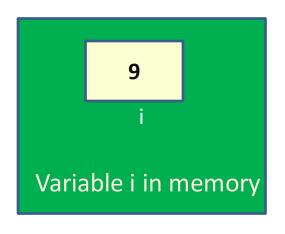

#### **Output**

```
Condition
i=1;
                    is True
whi(e(i<=10)
    System.out.println(i);
    i=i+1;
```

Jyoti Lakhani

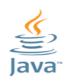

## while Loop

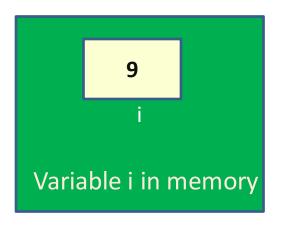

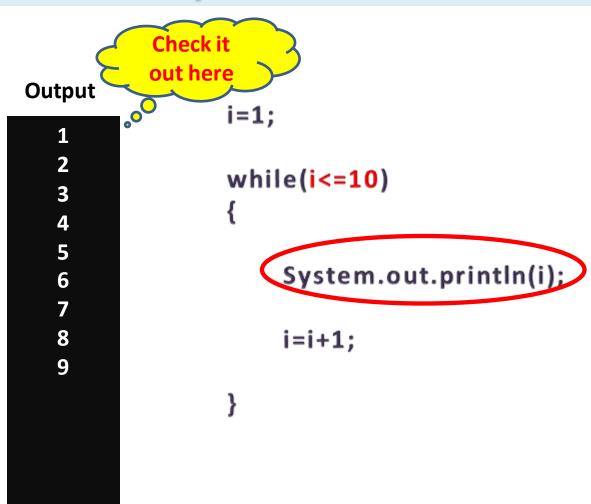

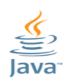

## while Loop

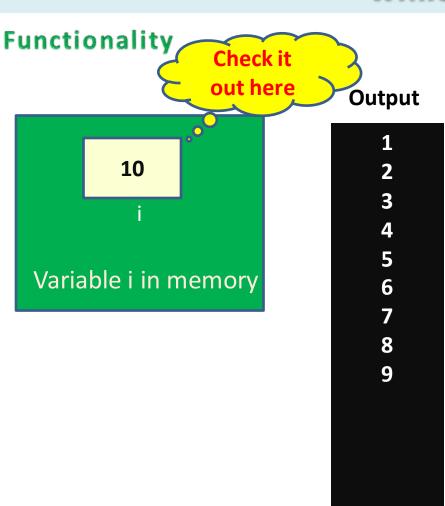

```
i=1;
while(i <= 10)
    System.out.println(i);
    i=i+1;
```

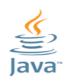

## while Loop

#### **Functionality**

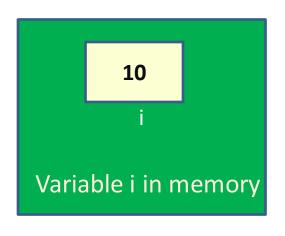

#### Output

```
Condition is
              checked again
i=1;
while(i<=10)
     System.out.println(i);
     i=i+1;
```

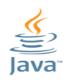

## while Loop

#### **Functionality**

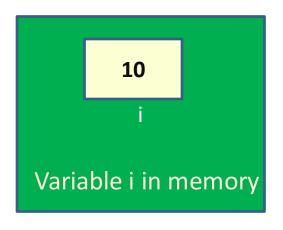

#### Output

```
Condition
i=1;
                   is Still True
whi(e(i<=10)
     System.out.println(i);
     i=i+1;
```

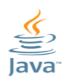

## while Loop

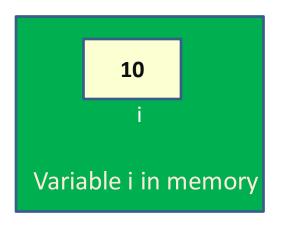

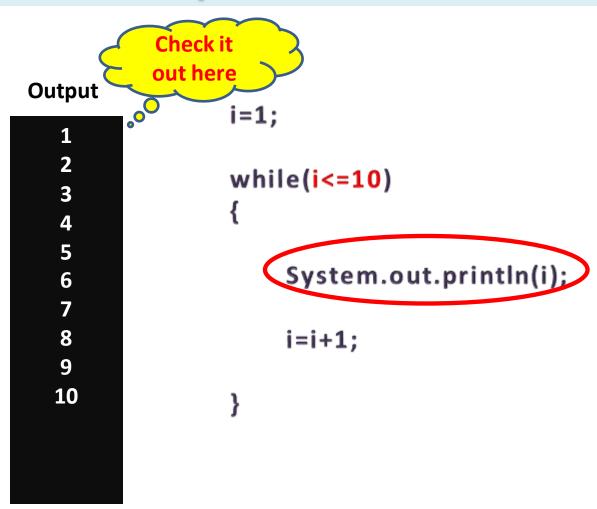

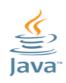

## while Loop

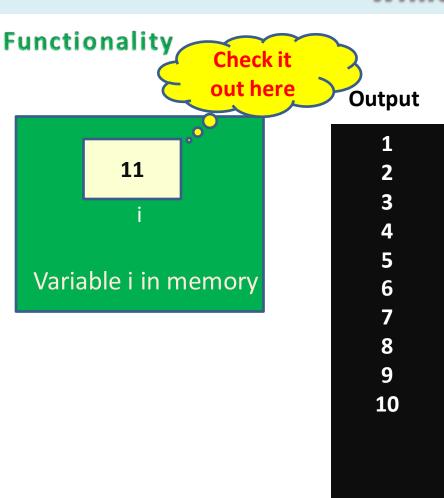

```
i=1;
while(i <= 10)
    System.out.println(i);
    i=i+1;
```

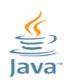

## while Loop

#### **Functionality**

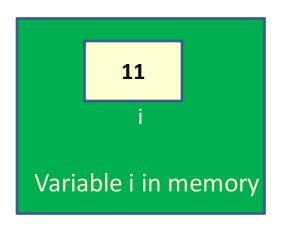

#### Output

```
Condition is
              checked again
i=1;
while(i<=10)
     System.out.println(i);
     i=i+1;
```

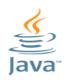

## while Loop

#### **Functionality**

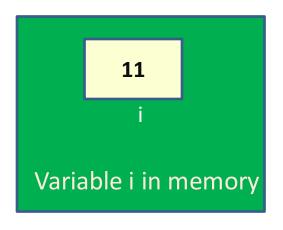

#### Output

```
Condition
i=1;
                    is FALSE
whi(e(i<=10)
    System.out.println(i);
    i=i+1;
```

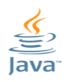

## while Loop

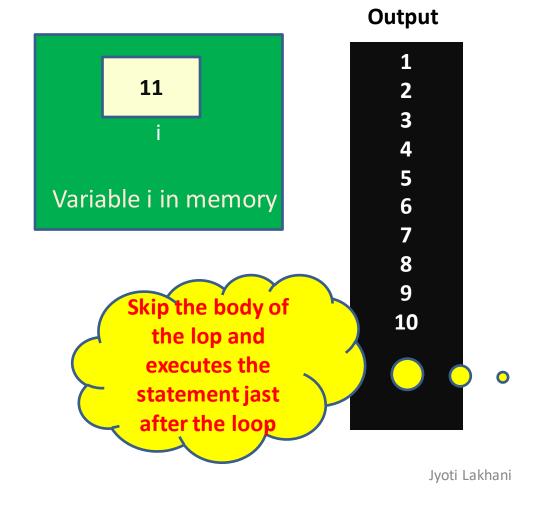

```
i=1;
while(i <= 10)
    System.out.println(i);
    i=i+1;
```

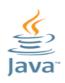

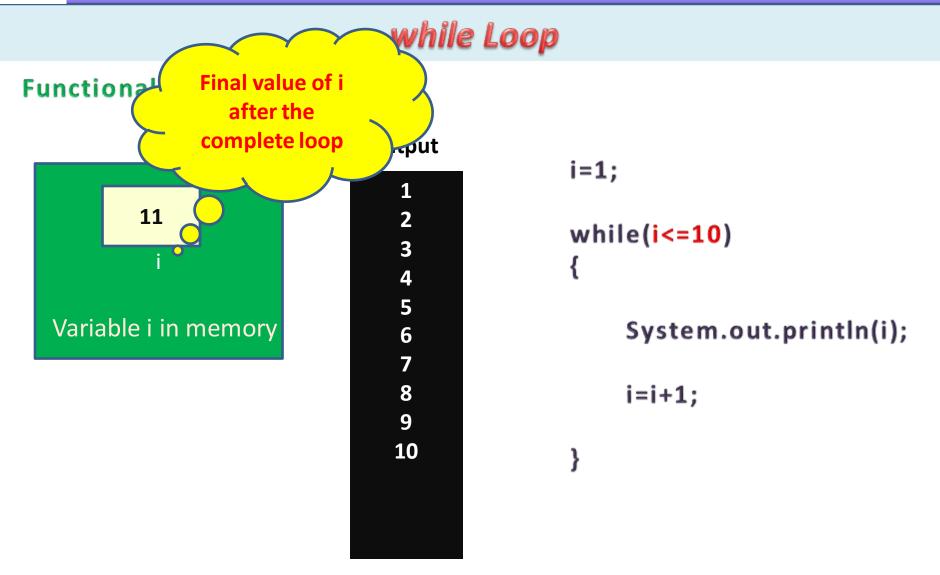

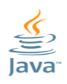

## while Loop

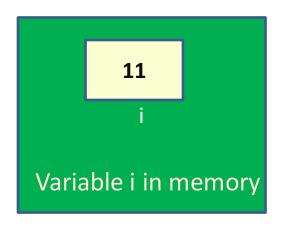

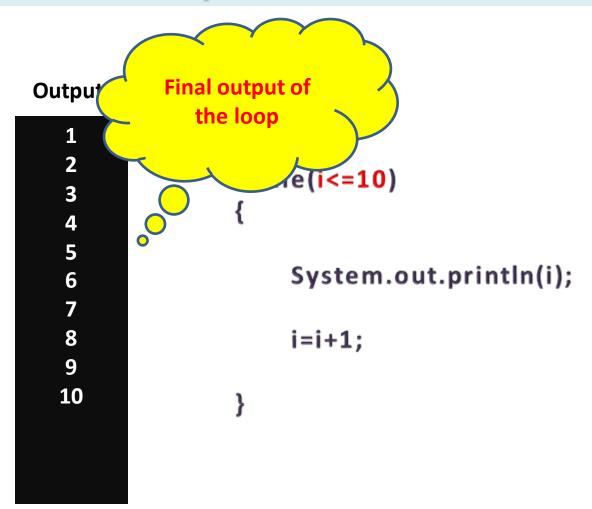

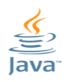

## for Loop

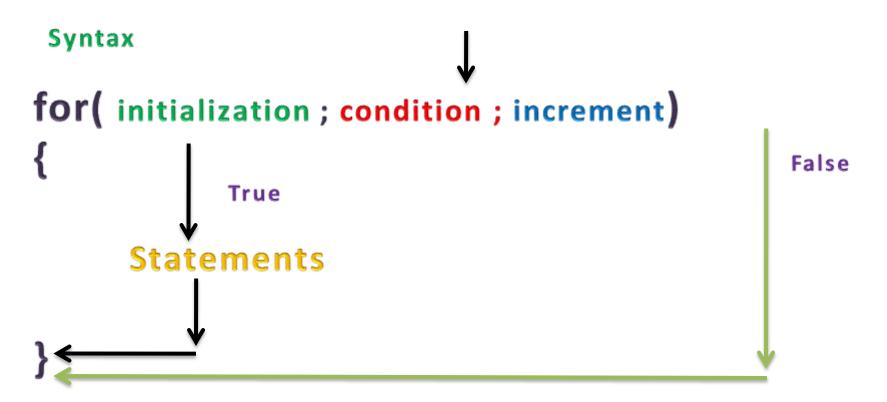

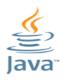

## for Loop

#### Example: print values from 1 to ten

```
0
 Eg_for - Notepad
File Edit Format View Help
import java.util.Scanner;
class Eg_while
          public static void main(String[] args)
                     int i;
                     Scanner in=new Scanner(System.in);
                     for(i=1;i<=10;i=i+1)
                                          System.out.println(i);
```

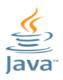

## for Loop

#### Example: print values from 1 to ten

```
D:\Java Programs\javac Eg_for.java

D:\Java Programs\javac Eg_for

1
2
3
4
5
6
7
8
9
10
D:\Java Programs>
```

## for Loop

#### **Functionality**

Initialization Statement is used to initialize a variable/counter.

```
for(i=1; i<=10; i=i+1)
                  System.out.println(i);
```

### For Loop

#### **Functionality**

The condition statement controls the execution of loop
The loop executes till the condition statement is true

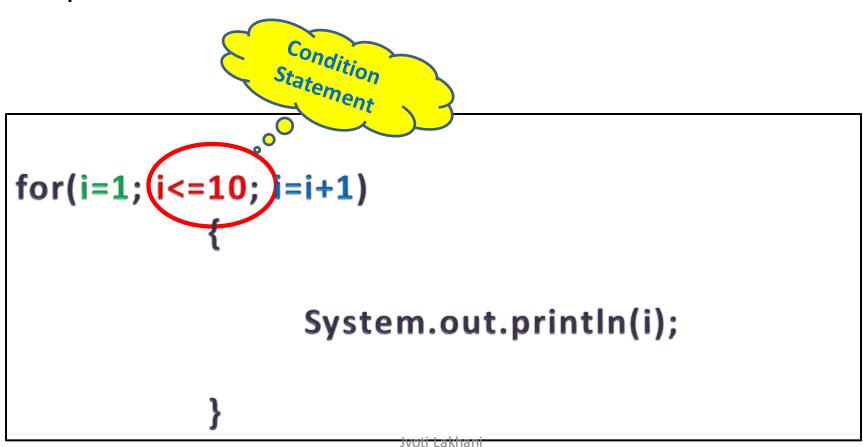

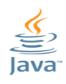

## for Loop

### **Functionality**

This section is used to increment or decrement the variable value

```
for(i=1; i<=10; i=i+1)
                 System.out.println(i);
```

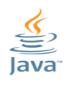

## for Loop

### **Functionality**

The execution statements are the main body of a loop All action statements of loop are written here

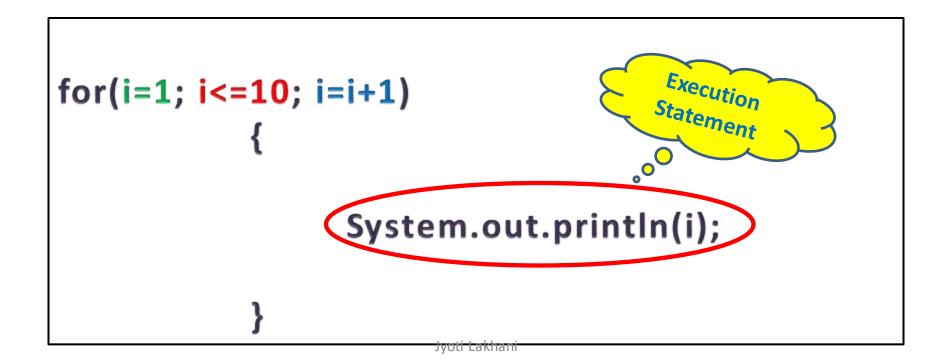

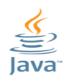

### for Loop

### **Functionality**

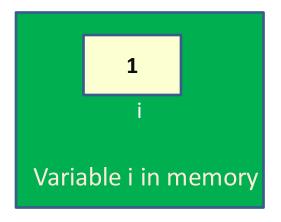

### **Output**

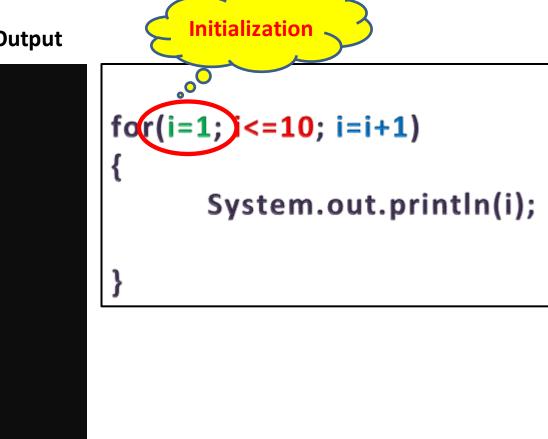

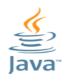

### for Loop

### **Functionality**

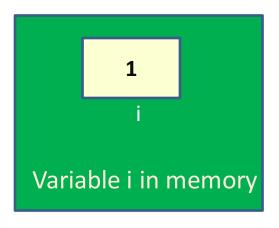

### Output

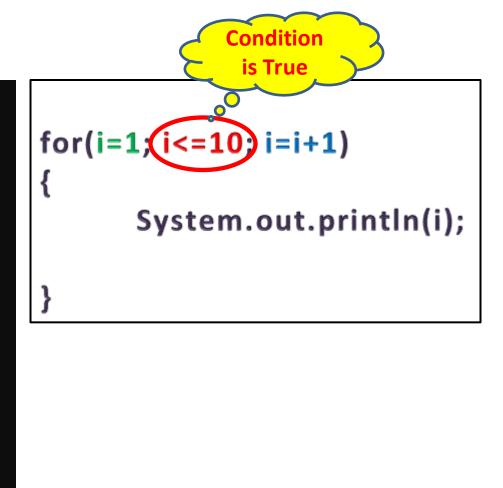

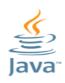

### **Functionality**

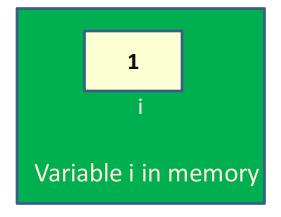

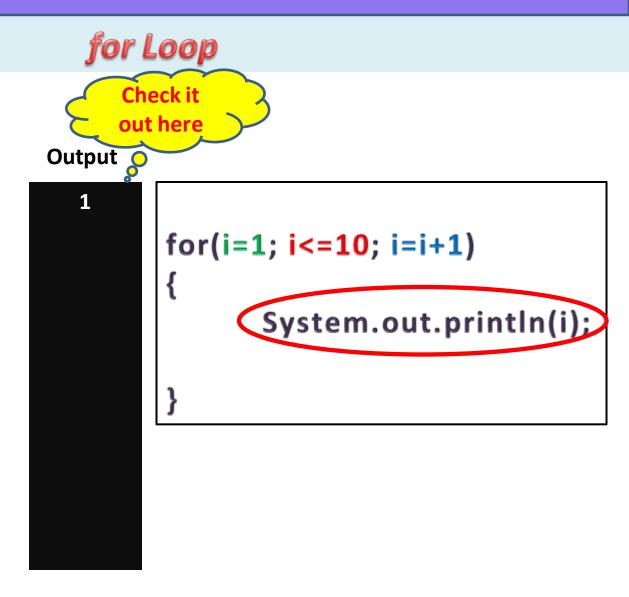

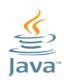

## for Loop

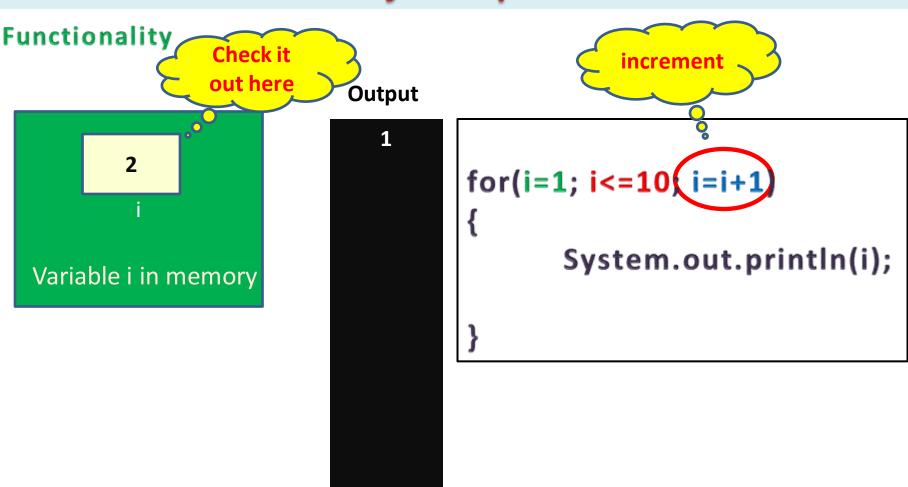

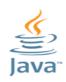

### for Loop

### **Functionality**

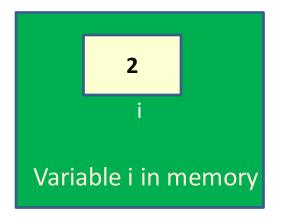

#### **Output**

```
Condition is checked again
```

```
for(i=1;(i<=10;)i=i+1)
{
    System.out.println(i);
}</pre>
```

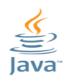

## for Loop

### **Functionality**

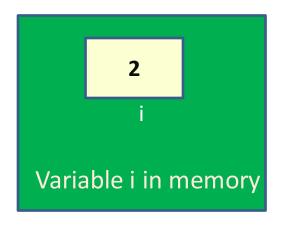

### Output

```
for(i=1; i<=10; )=i+1)
{
    System.out.println(i);
```

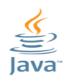

## for Loop

### **Functionality**

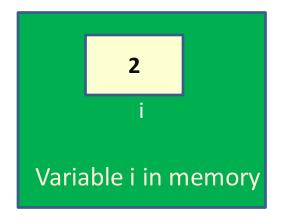

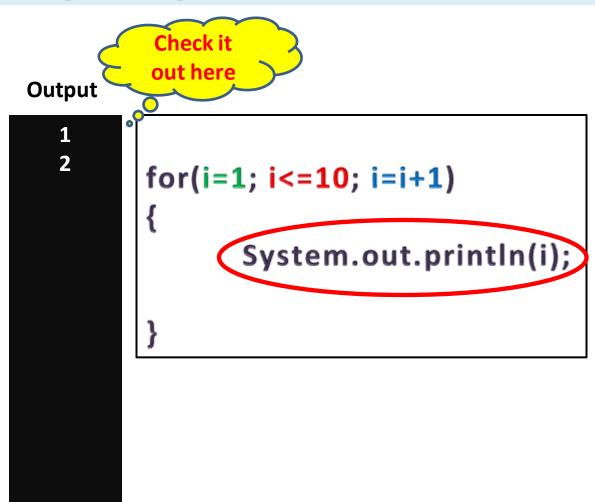

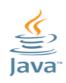

## for Loop

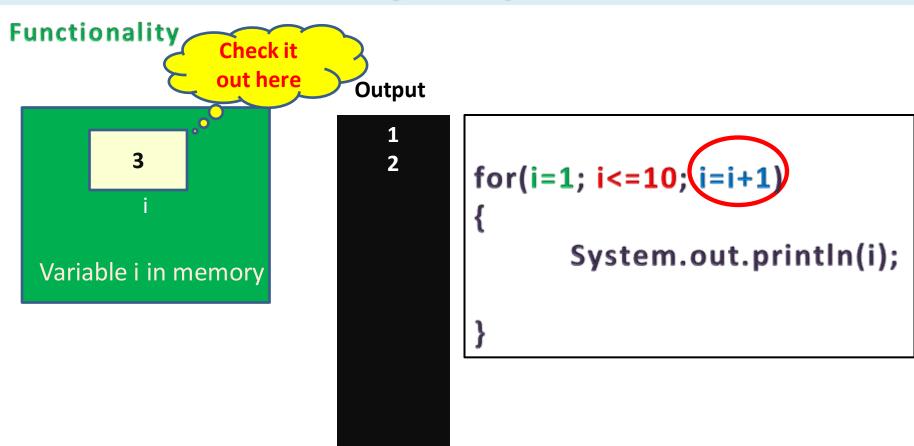

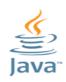

## for Loop

### **Functionality**

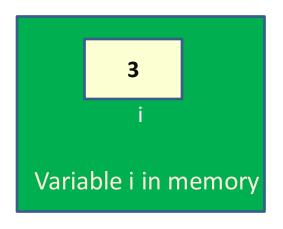

### Output

```
for(i=1; i<=10; =i+1)
{
    System.out.println(i);
}
```

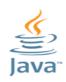

## for Loop

### **Functionality**

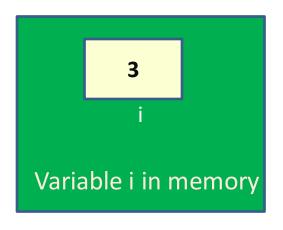

#### **Output**

1 2

```
for(i=1; i<=10; i=i+1)
{
System.out.println(i);
```

Condition

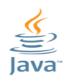

## for Loop

### **Functionality**

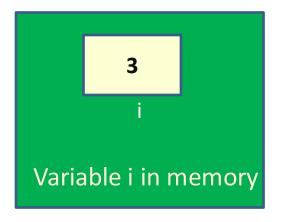

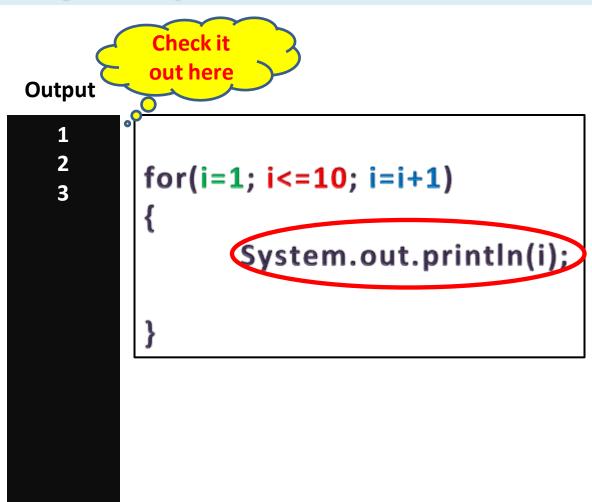

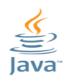

## for Loop

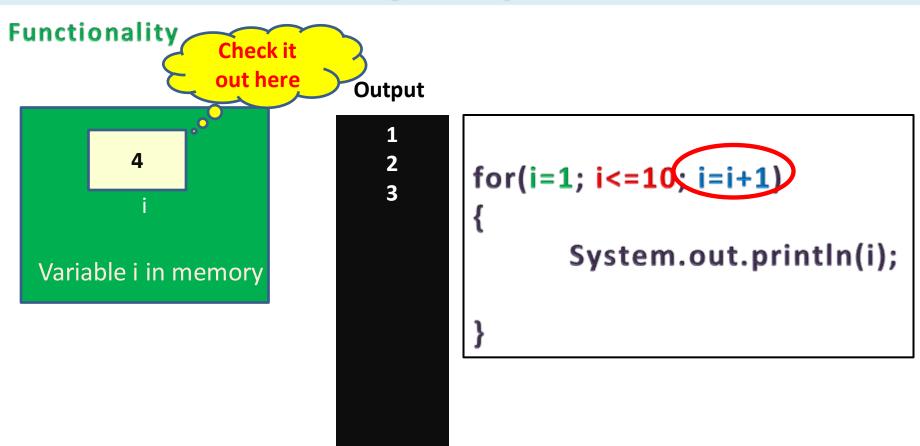

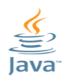

## for Loop

### **Functionality**

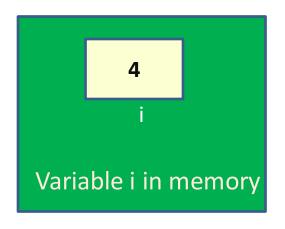

### Output

1 2 3 for(i=1; i<=10; =i+1)
{
 System.out.println(i);
}

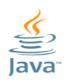

## for Loop

### **Functionality**

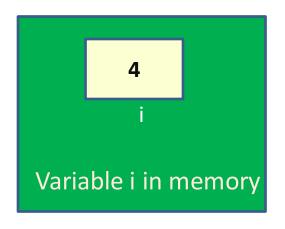

### Output

```
for(i=1; i<=10) i=i+1)
{
System.out.println(i);
}
```

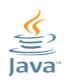

## for Loop

### **Functionality**

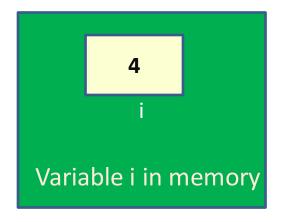

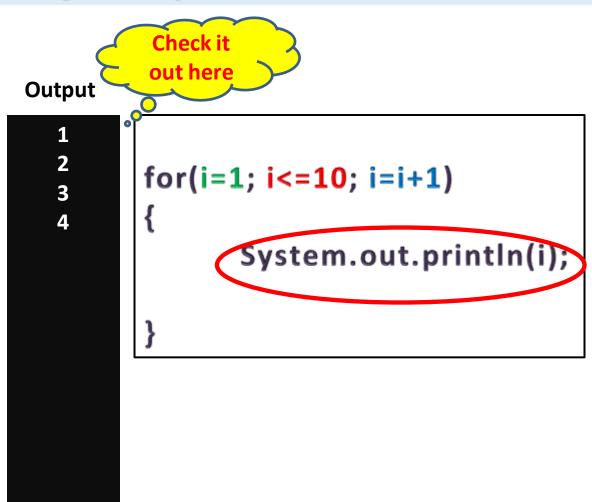

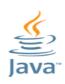

## for Loop

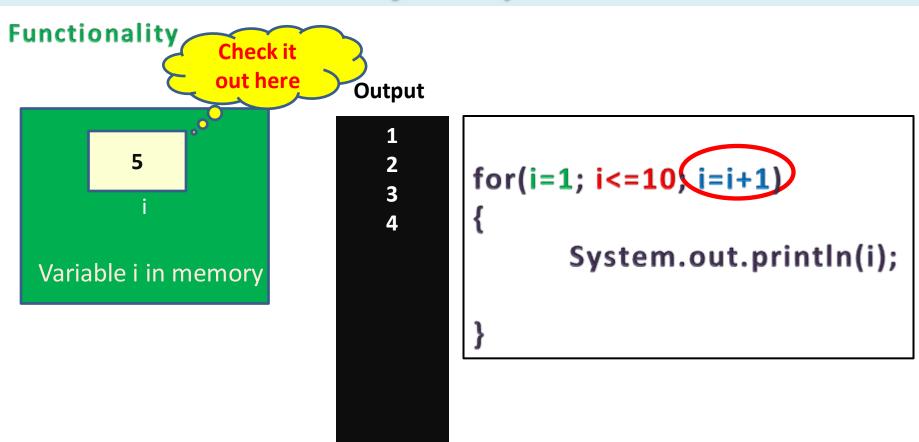

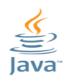

## for Loop

### **Functionality**

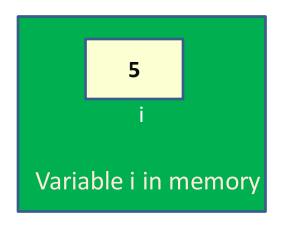

## Output

```
for(i=1(i<=10; i=i+1)
{
    System.out.println(i);
```

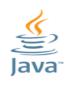

## for Loop

This process will continue till the condition become false

Suppose value of i is 9 now

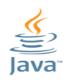

## for Loop

### **Functionality**

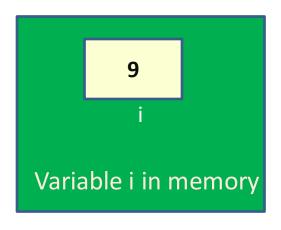

### **Output**

```
for(i=1(i<=10) i=i+1)
{
    System.out.println(i);
```

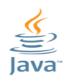

## for Loop

### **Functionality**

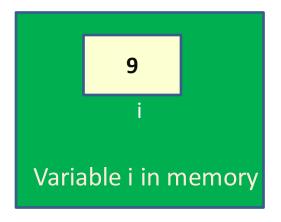

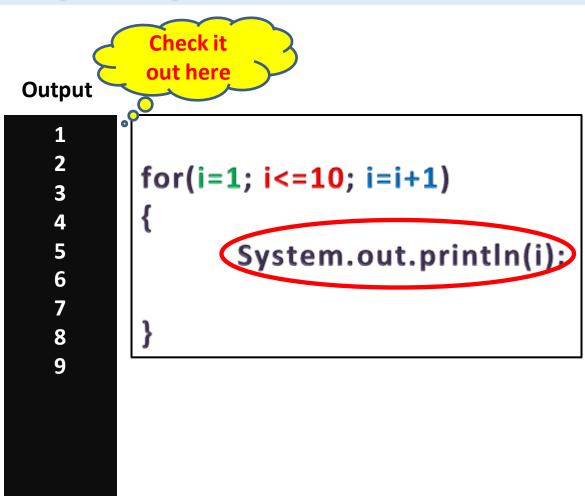

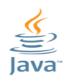

## for Loop

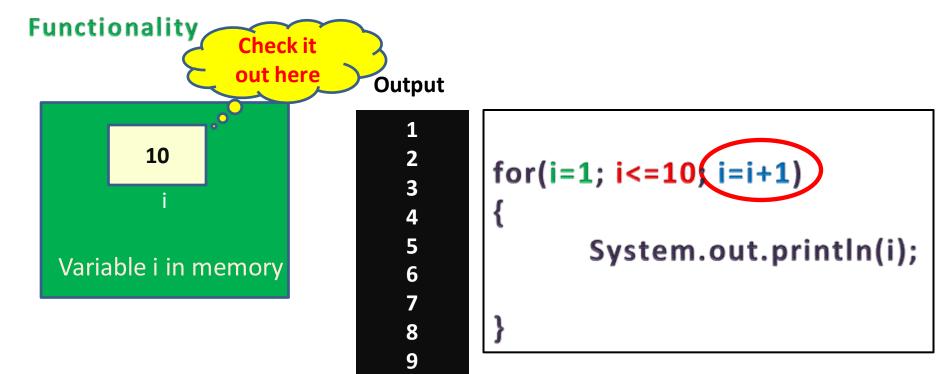

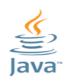

## for Loop

### **Functionality**

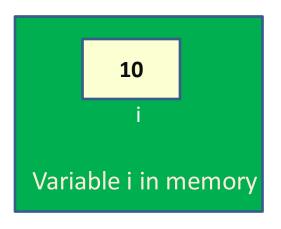

#### **Output**

```
for(i=1;(i<=10;)=i+1)
{
System.out.println(i);
```

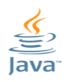

## for Loop

### **Functionality**

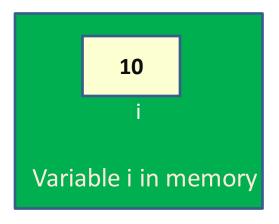

#### **Output**

```
for(i=1;(i<=10;)i=i+1)
{
System.out.println(i);
```

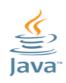

## for Loop

### **Functionality**

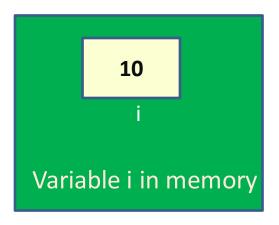

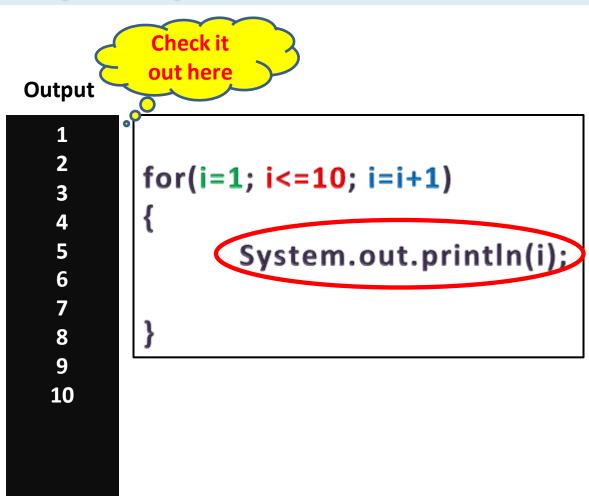

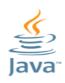

## for Loop

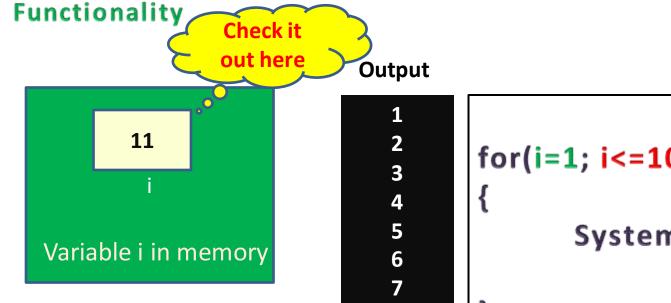

8

9

```
for(i=1; i<=10, i=i+1)
{
          System.out.println(i);
}</pre>
```

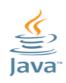

## for Loop

### **Functionality**

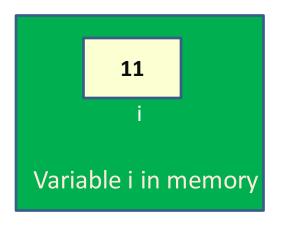

### Output

```
for(i=1; i<=10; =i+1)
{
    System.out.println(i);
```

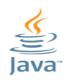

## for Loop

### **Functionality**

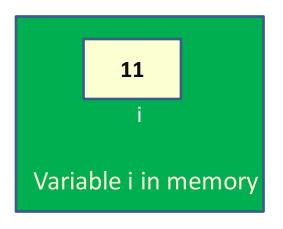

### **Output**

```
for(i=1;(i<=10;)i=i+1)
{
System.out.println(i);
}
```

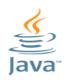

## for Loop

### **Functionality**

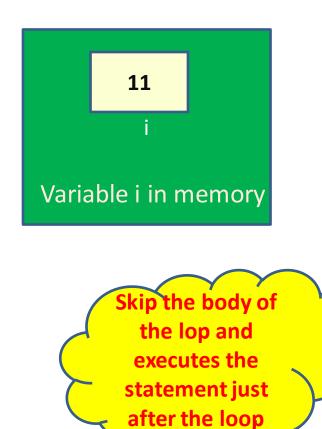

#### **Output**

**3** 

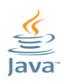

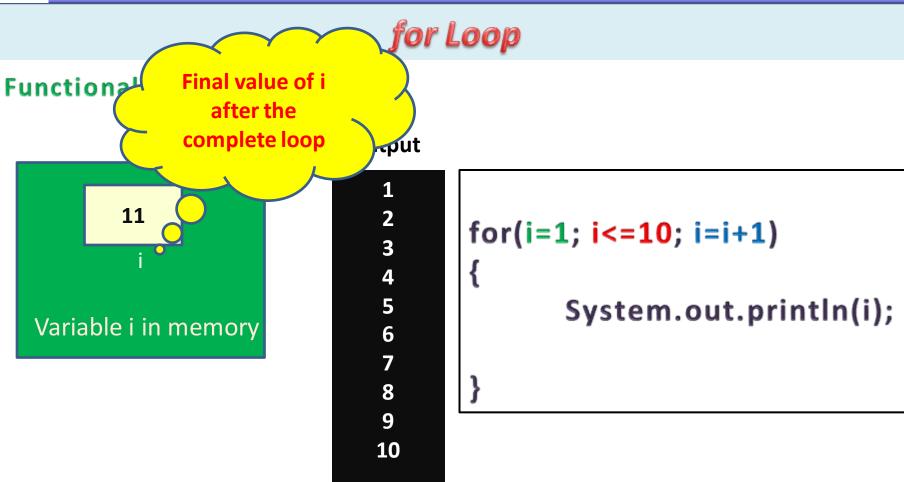

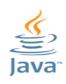

## for Loop

### **Functionality**

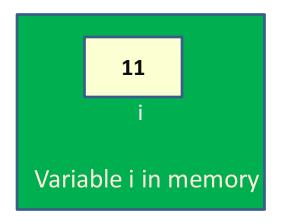

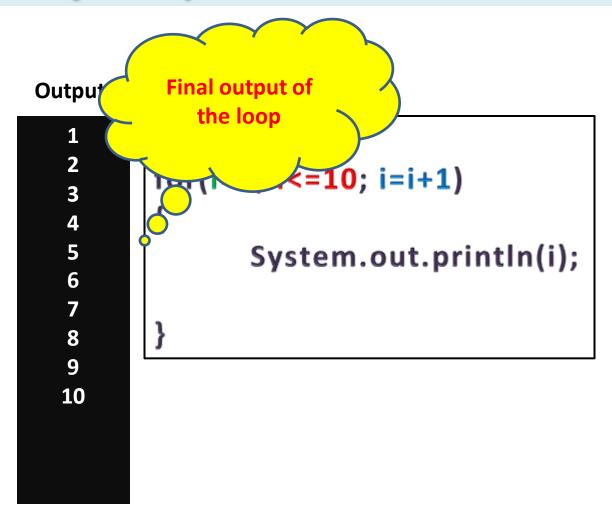

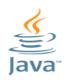

### do-while Loop

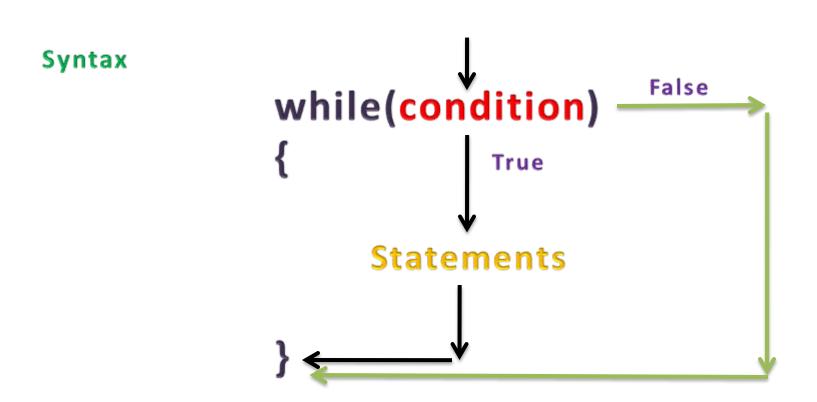

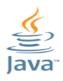

## do-while Loop

### Example: print values from 1 to ten

```
Eq_dowhile - Notepad
File Edit Format View Help
import java.util.Scanner;
class Eg_dowhile
          public static void main(String[] args)
                     int i;
                    Scanner in=new Scanner(System.in);
                    i=1;
                    do
                                         System.out.println(i);
                                         i=i+1;
                    while(i <= 10);
```

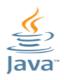

## do-while Loop

### Example: print values from 1 to ten

```
D:\Java Programs>javac Eg_dowhile.java
D:\Java Programs>java Eg_dowhile

1
2
3
4
5
6
7
8
9
10
D:\Java Programs>
```

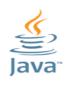

## do-while Loop

### **Functionality**

Initialization Statement is used to initialize a variable/ counter.

```
i=1;
do
{
System.out.println(i);
i=i+1;
}while(i<=10);
```

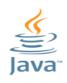

## do-while Loop

#### **Functionality**

The condition statement controls the execution of loop

The loop executes till the condition statement is true

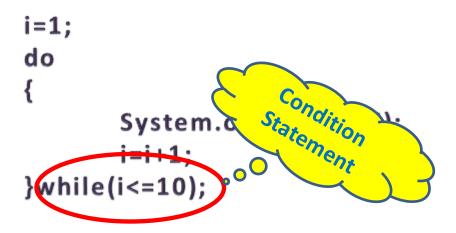

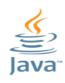

## do-while Loop

#### **Functionality**

The execution statements are the main body of a loop

All action statements of loop are written here

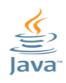

## do-while Loop

#### **Functionality**

This section is used to increment or decrement the variable value

```
i=1;
do
{
    System.cut.println(i);
    i=i+1;
}while(i<=10);</pre>
```

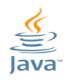

## do-while Loop

#### **Functionality**

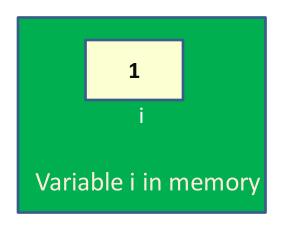

#### **Output**

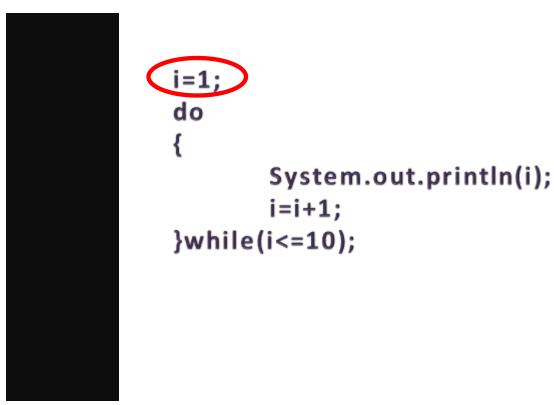

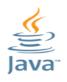

### do-while Loop

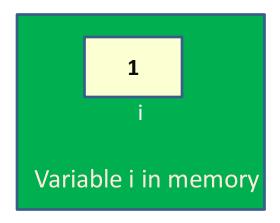

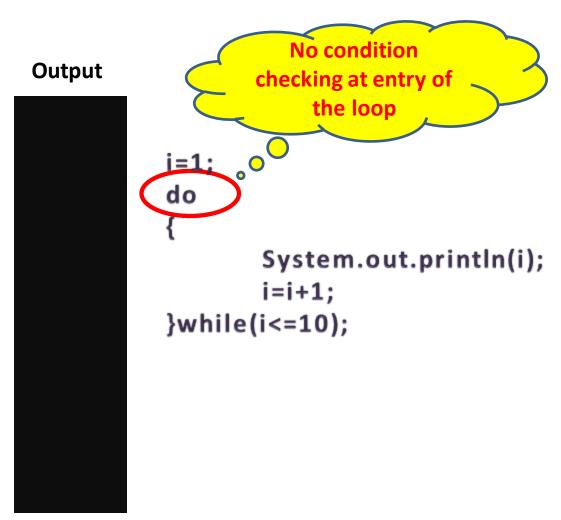

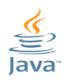

### do-while Loop

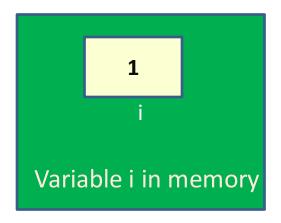

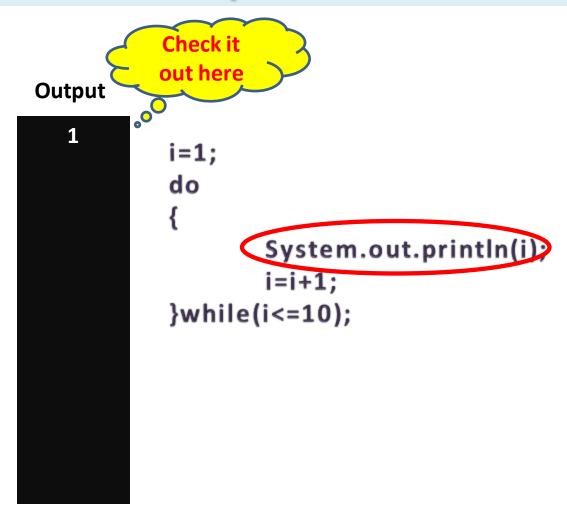

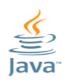

## do-while Loop

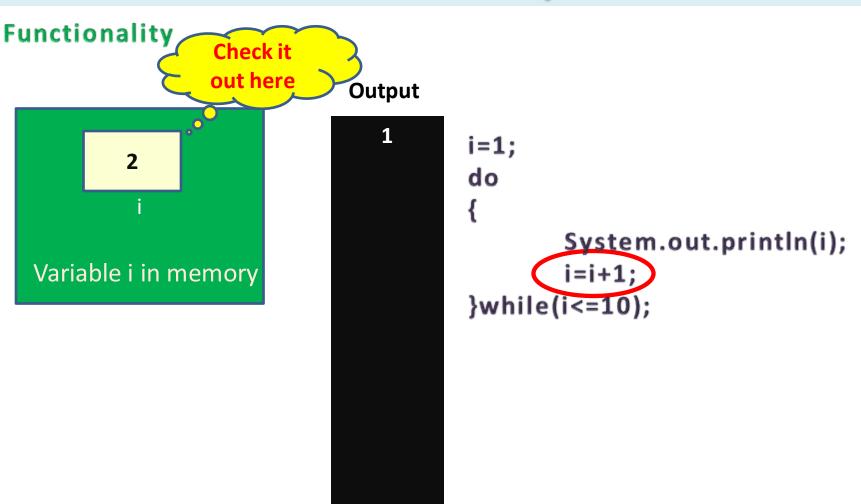

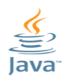

## do-while Loop

#### **Functionality**

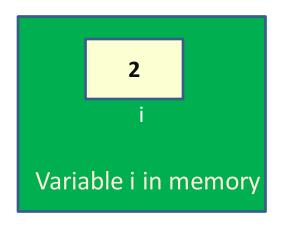

#### **Output**

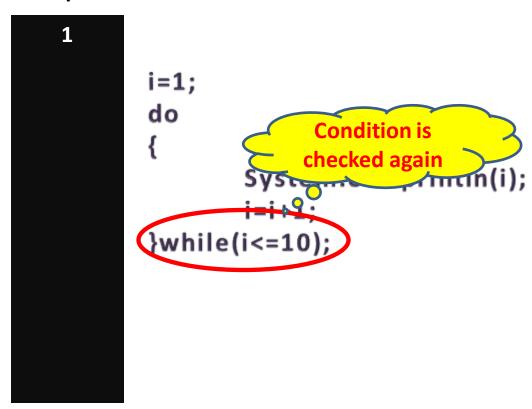

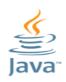

## do-while Loop

#### **Functionality**

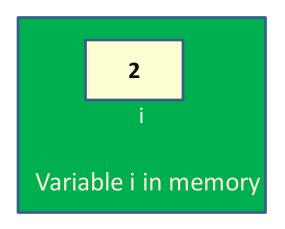

#### **Output**

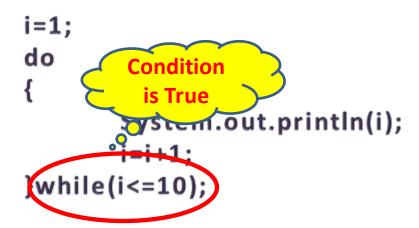

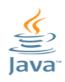

## do-while Loop

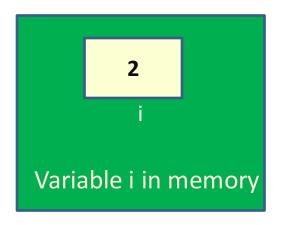

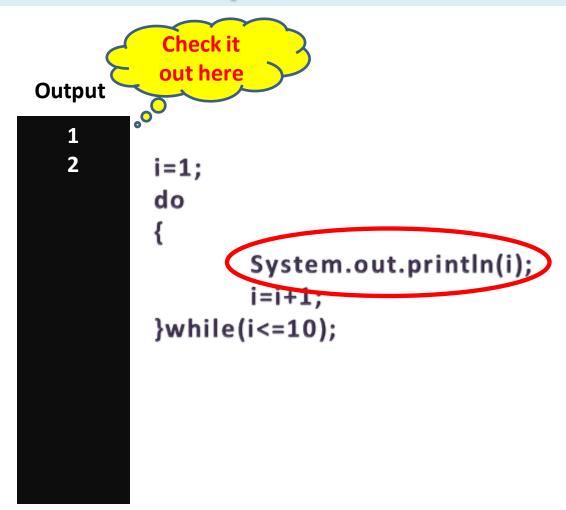

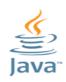

## do-while Loop

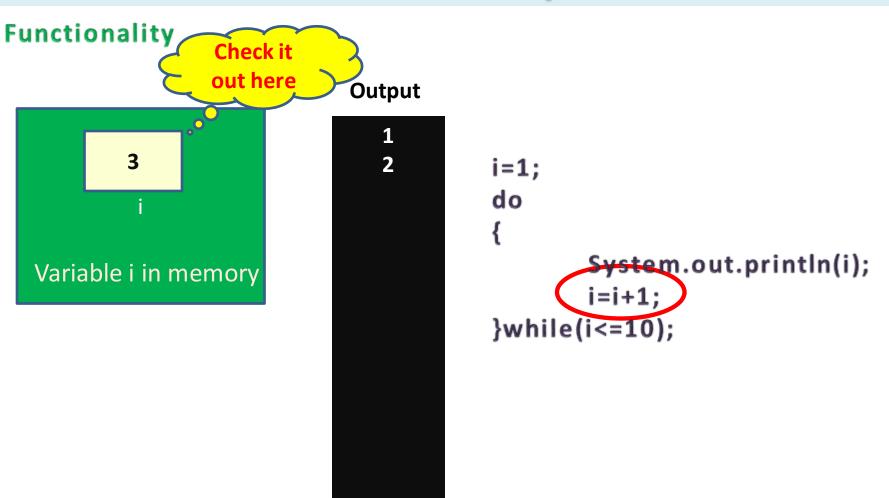

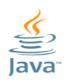

## do-while Loop

#### **Functionality**

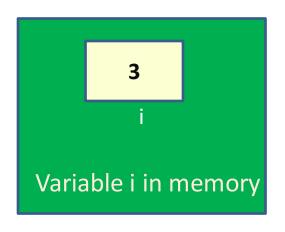

#### **Output**

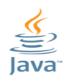

## do-while Loop

#### **Functionality**

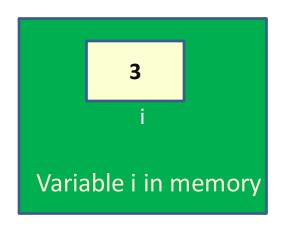

#### Output

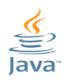

## do-while Loop

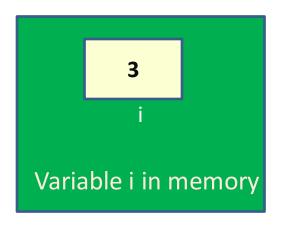

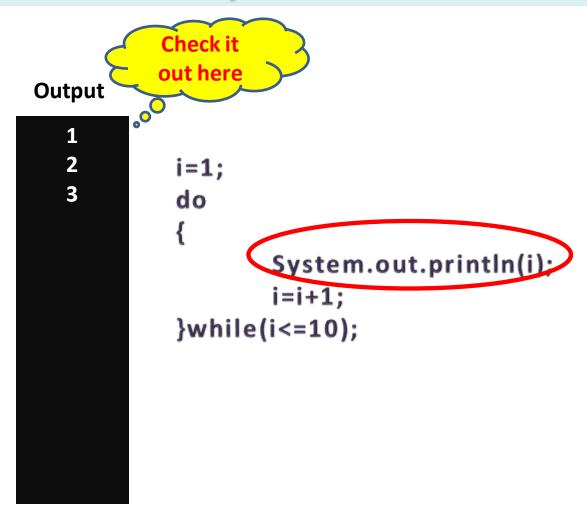

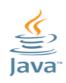

## do-while Loop

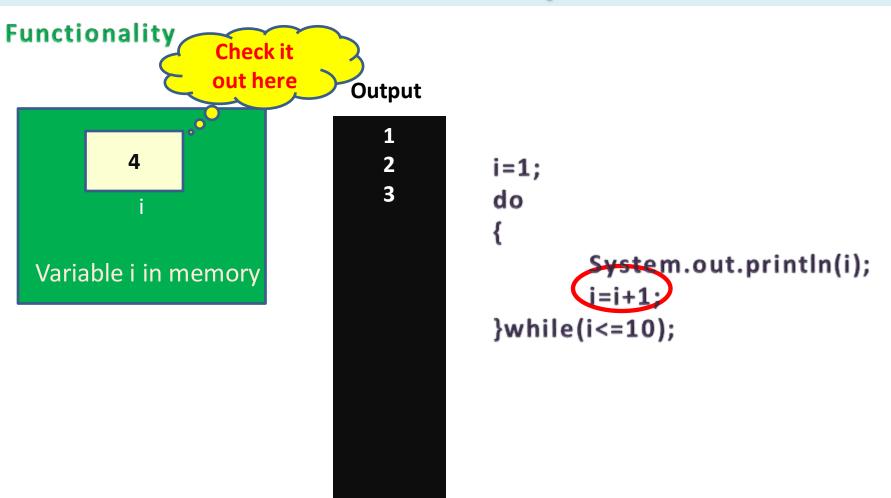

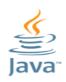

## do-while Loop

#### **Functionality**

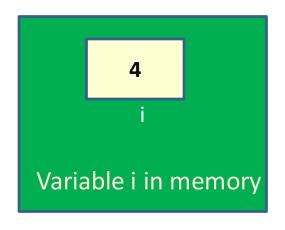

#### **Output**

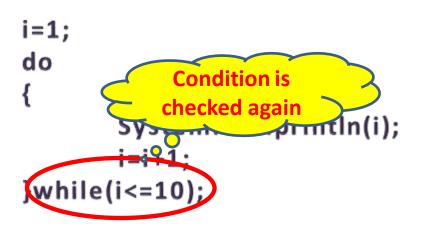

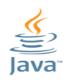

## do-while Loop

#### **Functionality**

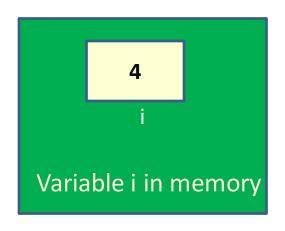

#### **Output**

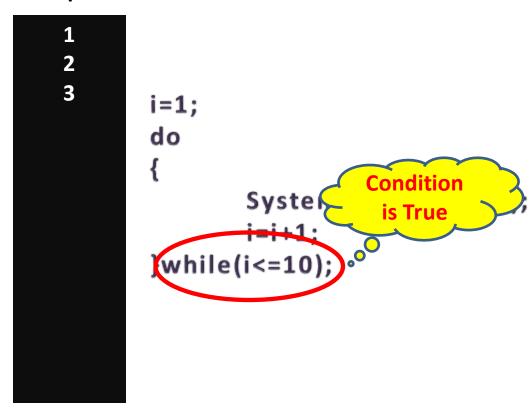

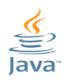

## do-while Loop

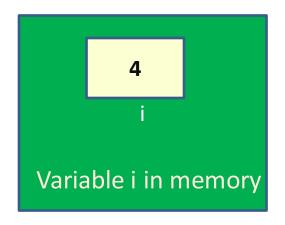

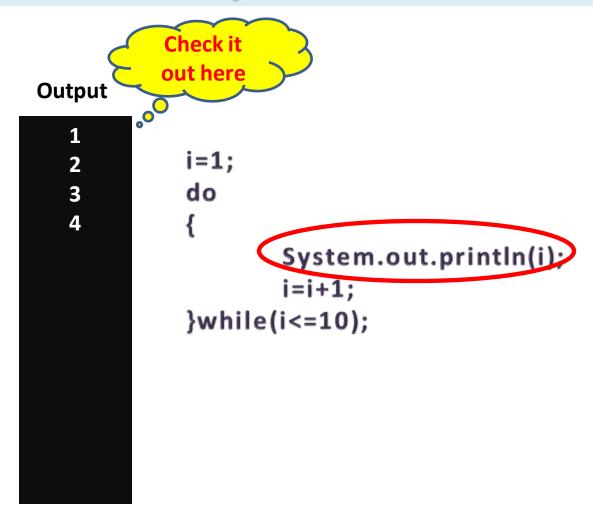

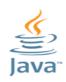

## do-while Loop

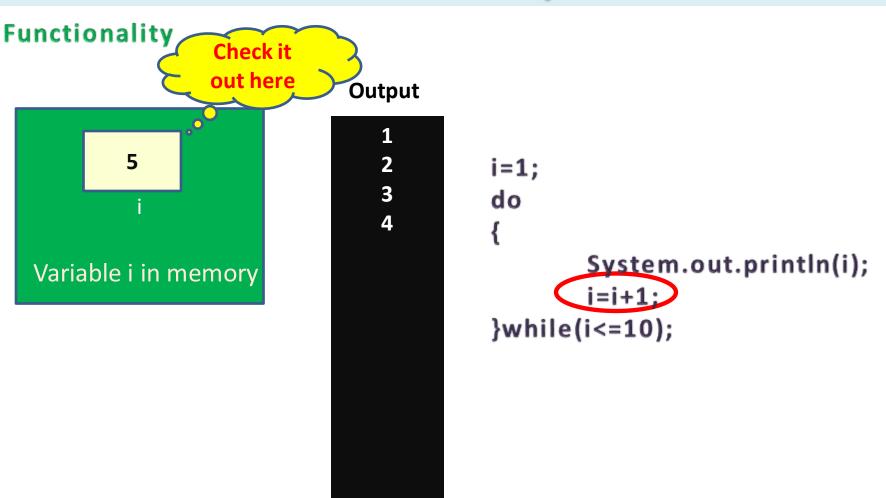

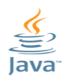

## do-while Loop

#### **Functionality**

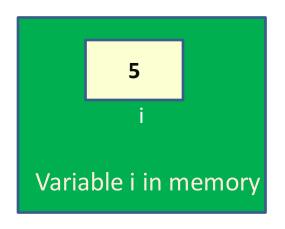

#### **Output**

```
i=1;
3
4
      do
                    Condition is
                   checked again
               Systom.our.println(i);
      while(i<=10);
```

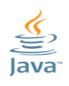

## do-while Loop

This process will continue till the condition become false

Suppose value of i is 9 now

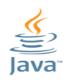

### do-while Loop

#### **Functionality**

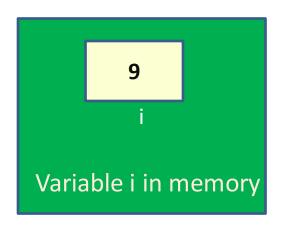

#### **Output**

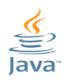

### do-while Loop

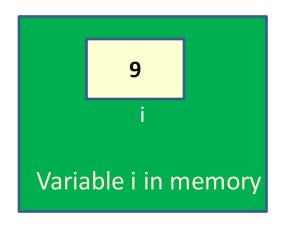

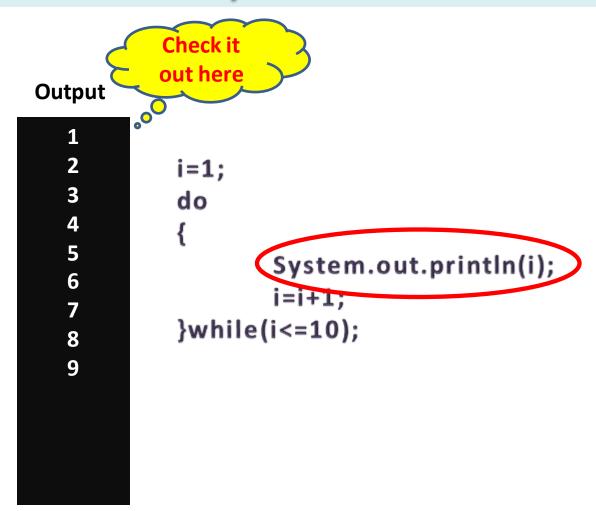

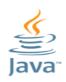

## do-while Loop

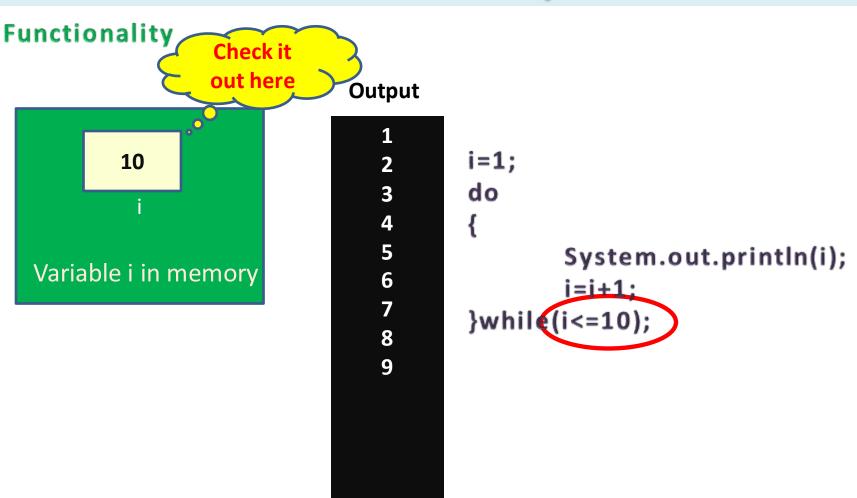

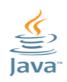

## do-while Loop

#### **Functionality**

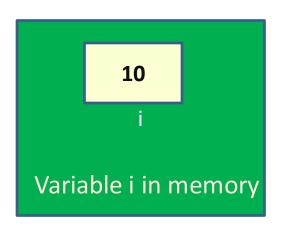

#### **Output**

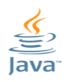

### do-while Loop

#### **Functionality**

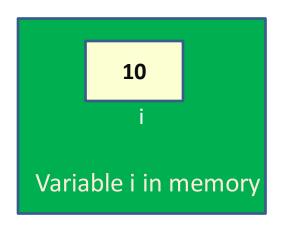

#### **Output**

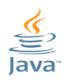

## do-while Loop

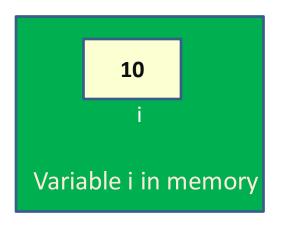

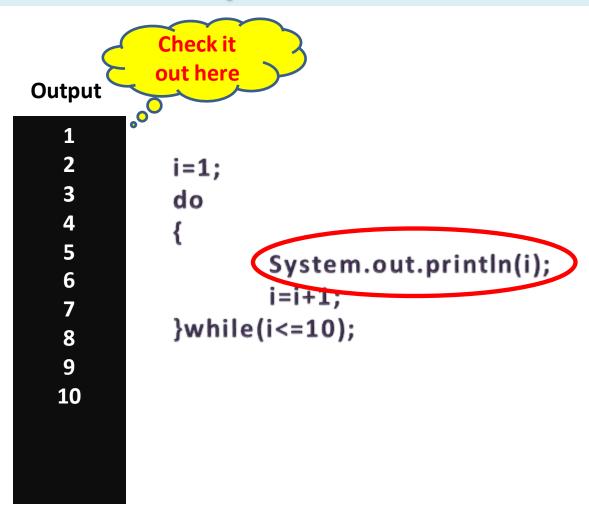

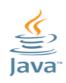

## do-while Loop

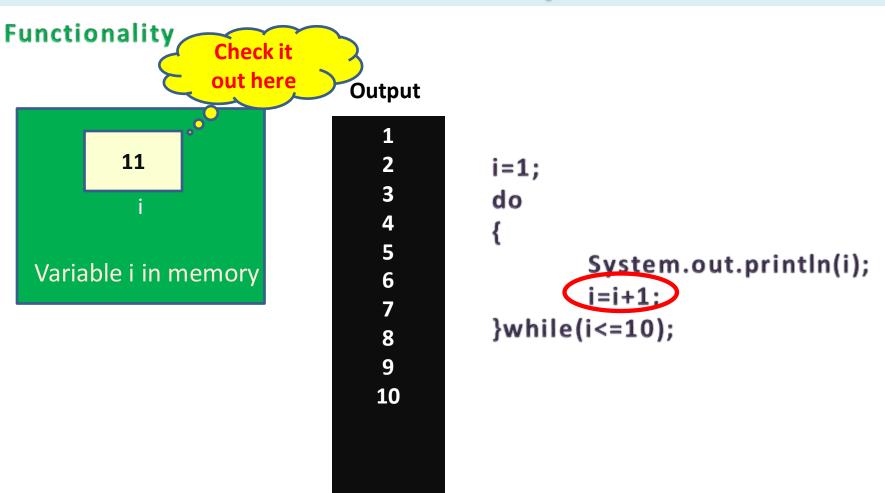

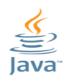

### do-while Loop

#### **Functionality**

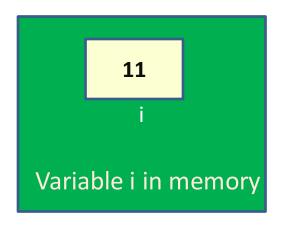

#### Output

```
Condition is checked again

i=1;
do
{
    System.out.println(i);
    i=i+1;
while(i<=10);
```

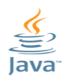

## do-while Loop

#### **Functionality**

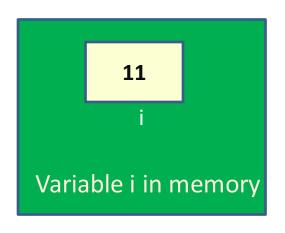

#### **Output**

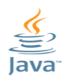

## do-while Loop

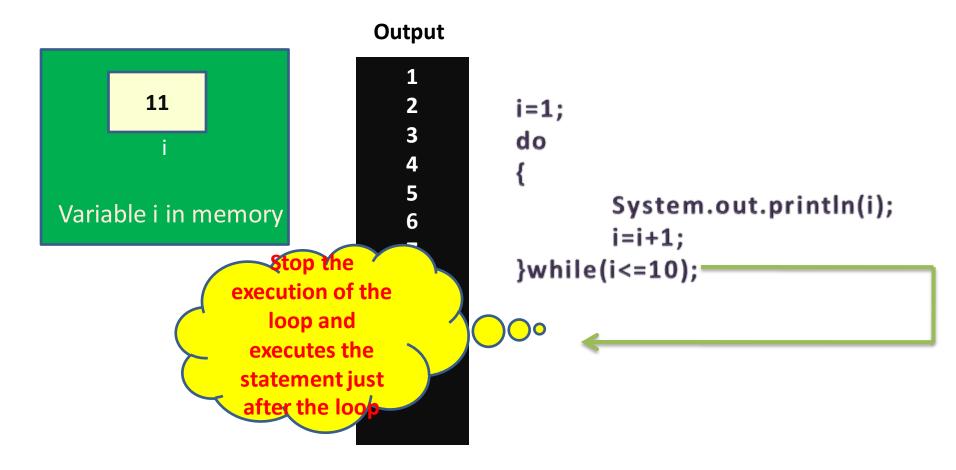

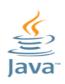

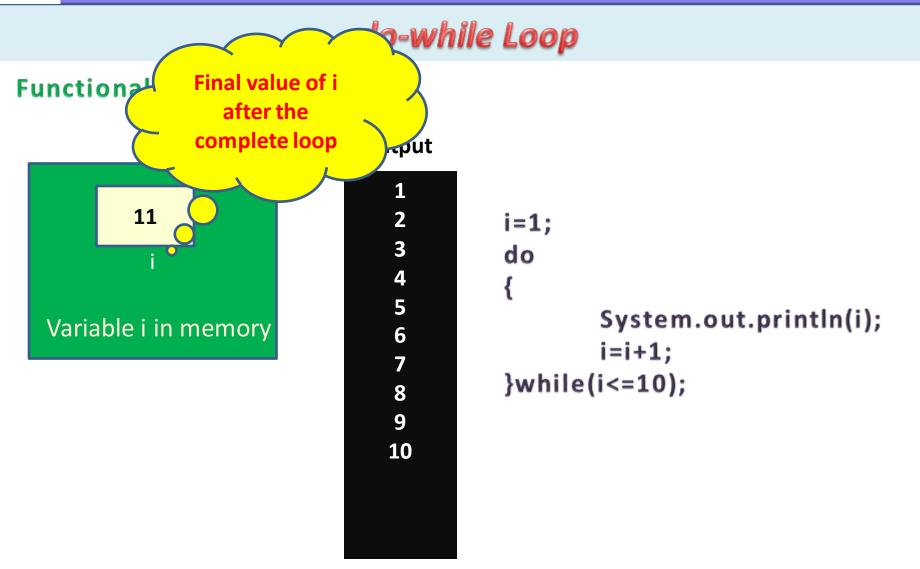

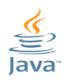

### do-while Loop

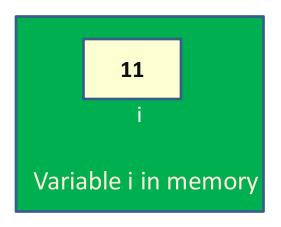

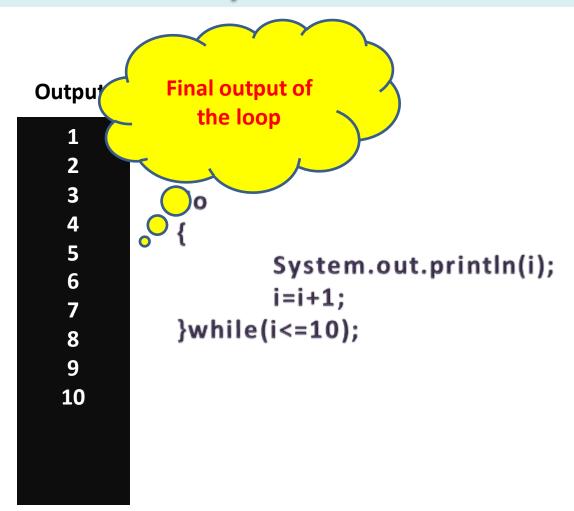